## *UNIVERSIDAD NACIONAL DE INGENIERÍA Facultad de Ingeniería Industrial v de Sistemas*

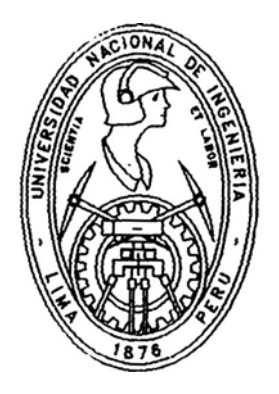

## *"SISTEMA DE LIQUIDACIÓN DE LOS REGISTROS PÚBLICOS DE LIMA"*

*Informe de Ingeniería Para optar el título profesional de:* 

*Ingeniero de Sistemas* 

*Presentado por: Miguel Agusto, Durand Solis* 

*Lima* -. - *Perú* 

*1995* 

## *Dedicatoria:*

*A mis padres Amadeo y Ade/aida por su valioso apoyo y consejos. Y, a mi amada esposa Milagros por su apoyo decidido para el desarrollo del presente trabajo.* 

# *SISTEMA DE LIQUIDACION*

*DE LOS REGISTROS PUBLICOS DE LIMA* 

#### SUMARIO

**Los Res:istros Públicos. cumplen un rol principal en el desarrollo económico del país. debido a su función de brindar seguridad .jurídica respecto a los actos v contratos inscritos en sus registros de Propiedad. Mercantil v Mandatos� además. el hecho q\_ue los últimos 30 años la población v viviendas de Lima han tenido un· amplio crecimiento (en Lima se concentra el 30% de la población del Perú). Ba.jo este contexto. los Registros Públicos deben brindar un servicio eficiente v efectivo a los clientes o usuarios que acuden por un servicio. de allí la necesidad de me,jorar significativamente el sistema de los Registros Públicos en lo oue se refiere a sus procesos de inscripción v publicidad registral. De este requerimiento. se identifico el Sistema de Liouidaciones como uno de los sistemas a diseñar a fin de brindar un servicio más eficiente v efectivo. Sin embargo. en el análisis del sistema actual se encontró. también. que las técnicas de registro en tomos como en fichas- manuales. son obsoletas para los requerimientos actuales. esto significa que en el mediano plazo se deberá adoptar el uso de tecnologías punta**  como el de discos magnéticos para el deposito de la **información de los registros para de.iar el uso. gradualmente, de los tomos y fichas manuales.** 

## *INDICE*

- l. Objetivos y alcances
- 2. Antecedentes
- 3. Descripción de las técnicas de Registro
	- 3.1 Registro en Tomos
	- 3.2 Registro en fichas
- 4. Análisis de los procesos del Sistema Actual de los Registros Públicos.
	- 4.1 Descripción general del sistema actual
	- 4.2 Informes y orientación al cliente
	- 4.3 Pre-liquidaciones
	- 4.4 Tesorería
	- 4.5 Diario
	- 4.6 Calificación y Liquidación
	- 4.7 Publicidad
	- 4.8 Diagrama de flujo de documentos en las Unidades Orgánicas.
- 5. Deficiencias y/o problemas del Sistema Actual.
- 6. Sistema qe Liquidación {Propuesto).
	- 6.1 Objetivos
	- 6.2 Alcances
	- 6.3 Descripción del Sistema Propuesto
	- 6.4 Documentos fuente
	- 6.5 Archivos intermedios
	- 6.6 Documentos de Salida
	- 6.7 Relación e Integración con otras aplicaciones
	- 6.8 Archivos y tablas del Sistema propuesto
	- 6.9 Diagrama de flujo de documentos propuesto.
- 7. Implementación del Sistema de Liquidación.
- 8. Ventajas del Sistema propuesto.
- 9. Conclusiones y recomendaciones.

## *INTRODUCCIÓN*

El Sistema de Liquidación descrito en el presente trabajo ha sido desarrollado e implementado en los Registros Públicos de Lima el año 1993, su importancia radica en· que este sistema: esta directamente vinculado al proceso de inscripción de un título, coadyuvando a mejorar sustancialmente la eficiencia del proceso; esto significa que este sistema de Liquidaciones apunta a reforzar el cumplimiento cabal de la misión de los Registros Públicos, en lo que se refiere a: brindar inscripción y publicidad a efecto de los actos y contratos de sus registros, dotándolos de fe pública; por lo que se requiere que este servicio se realice con la mayor eficiencia posible.

· En el primer capítulo se detalla los objetivos y alcances del trabajo, en el segundo capítulo se describe los antecedentes, enseguida en el tercer capítulo se describen brevemente las técnicas de registro utilizada, para luego, en el cuarto capítulo, analizar cada uno de los procesos del Sistema actual de los Registros Públicos, a continuación, en el capítulo quinto, se detallan los problemas encontrados durante el análisis, en el sexto capítulo se describe el sistema de Liquidación propuesto, seguidamente, en el capitulo. séptimo, se detalla las ventajas del sistema propuesto, para finalmente, en octavo capítulo, describir las conclusiones y recomendaciones.

## *1.* **-** *Objetivos y Alcances.* -

Los objetivos del presente trabajo es diseñar un sistema de liquidación, el cual facilitará el cálculo del monto a liquidar por el acto de inscripción.

Contar con un sistema de liquidación eficiente, mejorando de esta manera la atención al público.

Los alcances se enmarcan a la Oficina Registral de Lima y específicamente al Registro de propiedad inmueble, Registro Mercantil y Registro de Mandatos de la mencionada Oficina.

#### *2.- Antecedentes.* -

La función de registro de propiedad de inmueble se inicia por ley el 2 de Enero de 1888, como Registro de Propiedad de Inmueble. Con el transcurso de los años se van creando nuevos registros, tales como: el Mercantil, de prenda agrícola, personas jurídicas, testamentos, de mandatos, buques,· declaratoria de herederos, etc.

De otro lado, debido a la gran magnitud de las partidas registrales, el año 1986, Registros Públicos adquiere un minicomputador S/38 IBM, creándose una aplicación de Índices, que básicamente proporciona información en que tomo o ficha corre una partida registral.

Posteriormente, en 1991, se adquiere un minicomputador AViiON/4600 DATA GENERAL, con 5 Giga Bytes en disco. En 1992 .se inicia la migración de las aplicaciones y los datos del S/38 al nuevo equipo, concluyéndose este proceso el año 1993, año en que deja de utilizarse el equipo S/38 IBM.

Actualmente, esta en vigencia la Ley Nro. 26366, del 6 de Octubre de 1994, que crea la Superintendencia de Registros Públicos cuya misión principal es: "mantener y preservar la unidad y coherencia del ejercicio de la función registral en todo el país, orientado a la especialización, simplificación, integración de la función y gestión de todos los registros que lo integran"; además, tiene por objeto: "dictar las políticas y normas técnico-administrativas de los Registros Públicos estando encargada de planificar, organizar, normar, dirigir, coordinar y supervisar la inscripción y publicidad de los actos y contratos en los Registros Públicos que integran el Sistema Nacional".

Con la ley Nro. 26366, los Registros de Propiedad Inmueble, es integrante de la Superintendencia de Registros Públicos, tal como se indica en el articulo 2 <sup>º</sup>de la citada ley y como se muestra en el anexo-1.-

Por otro lado el Sistema Nacional de los Registros Públicos garantiza: a)La autonomía de sus funcionarios en el ejercicio de sus funciones registrales, b)la intangibilidad del contenido de los asientos registrales, salvo título modificatorio posterior o sentencia judicial firme, c)la seguridad jurídica de los derechos de quienes se ampara en la Fe del Registro, y d) La indemnización por errores registrales, sin perjuicio de las demás responsabilidades que correspondan conforme a ley.

De esta forma la función principal de los Registros Públicos es la de brindar inscripción y publicidad a efecto de los actos y contratos, dotándolos de Fe pública, garantizando con ello la seguridad jurídica.

De otra parte con el DS Nro. 04-95-JUS con fecha 24 de febrero de 1995, se aprueban los estatutos de la Superintendencia Nacional de los Registros Públicos (SUNARP) y una de las funciones principales se refiere a planificar, organizar, normar, dirigir, coordinar y supervisar la inscripción y publicidad de los actos y contratos en los Registros que conforman el sistema. La estructura orgánica de la SUNARP se muestra en el anexo-2, en esta estructura se incluye a la Oficina Registral de Lima y Callao como órganos Desconcentrados.

### *3.* **-** *Descripción de tas técnicas de registro*

#### **3.1 El registro en Tomos.-**

Los asientos del registro de propiedad inmueble se inscriben, desde sus inicios (1888), en tomos que tienen una dimensión aproximada de 50 cm X 80 cm.j en el- cual se asignaba un promedio de 2 a 3 hojas para cada partida registral, cada tomo contiene como máximo, en promedio, 180 partidas, si los asientos sucesivos de una .partida registral sobrepasan el numero de hojas asignadas, estas se registran en nuevas hojas dentro del mismo tomo o continúan en otro tomo (hay partidas que corren hasta en doce o trece tomos diferentes).

Los datos básicos que se anotan en un asiento son los siguientes: Nombre del propietario o propietarios, ubicación del inmueble, notaria que inicio el trámite y fecha, etc.

Los datos fuentes (documentos que se presentan para el registro) se encuentran en los legajos registrales, que progresivamente se van acumulando en volúmenes o libros

En 1991, se contaba con un inventario de 2587 tomos del registro de propiedad de inmueble, siendo su detalle el que se muestra en el cuadro Nro. l.

Evidentemente, las condiciones de hace 100 años es muy diferente a la situación actual. Lima ha crecido exponencialmente en población y en viviendas (predios), especialmente durante los últimos 30 años, lo que ha significado y significa un constante crecimiento por

los servicios de los Registros de propiedad de inmueble.

INVENTARIO DE TOMOS DEL REGISTRO DE PROPIEDAD INMUEBLE 1991 ( Cuadro Nro. 1} DESCRIPCIÓN EXISTENCIA % 2.71 Tomos del primer del 1 al 70 70 distrito (PD} Tomos de Balneario (B) del 1 al 116 116 4.48 Tomos de la Provincia del 1 al 11 11 0.43 de Huarochiri (H} -Tomos de la Provincia del 1 al 3 3 0.11 de Canta (C} . Tomos grandes del 1 al 1771 1769 68.38 Tomos chicos del 1772 al 2390 618 23.89 TOTAL 2587 100%

#### **3.2 El registro en Fichas.**

El año 1987 se inició la transcripción de tomos a fichas del registro qe propiedad inmueble, comenzando por el tomo más reciente (2390), se utilizó dicho criterio debido al mejor estado de conservación de dichos tornos. Se designó dos registradores y 20 trabajadores a esa labor. Durante un período de 5 años se llegó a trasladar a fichas un total de 249 tomos. Actualmente el trabajo de traslados de tomos a fichas esta detenido. Sin embargo, si se continúa con el mismo procedimiento de traslado de tomos a fichas y se asigna la misma cantidad de personal a dicha labor se completaría dicho trabajo dentro de 47 años aproximadamente.

En las fichas movibles se registra lo siguiente: el predio, distrito, nro. de ficha, antecedentes dominal, fecha, hora, tomo, asiento, descripción del inmueble, títulos de dominio, gravámenes y cargas, cancelaciones y registro personal.

La ventaja de la técnica del registro en fichas radica en que en una o mas fichas consecutivas se tiene toda la historia de un predio específico; además su fácil manipuleo y archivo.

Es necesario señalar que el proceso de microfilmado de las fichas, sirven como respaldo a fin de reconstruir las fichas que están deterioradas.

#### *Análisis de los procesos del Sistema Actual de los Registros Públicos.*

Aquí se realiza el análisis de los procesos del sistema de los Registros Públicos, información obtenida del personal directamente involucrado mediante entrevistas, de personal que en algún momento estuvo relacionado en las operaciones registrales y de anteriores analistas que estudiaron el proceso· registral para otras aplicaciones computarizadas, de manera que se tenga una idea general de lo que es el Sistema, e identificar el Sistema de liquidaciones y sus interrelaciones con otros sistemas.

#### **4.1 Descripción general del sistema actual**

El diagrama general del sistema de los Registros Públicos se muestra en la figura l. El funcionamiento del sistema se detalla a continuación:

El cliente o usuario llega a Registros Públicos por un servicio, se acerca a la ventanilla de informes y orientación donde se le explica el procedimiento del trámite y los pasos a seguir; luego compra el formulario de solicitud en la caja correspondiente, a continuación va a la ventanilla de preliquidación a fin de obtener el monto a pagar, después de haber llenado el monto a pagar en el formulario de solicitud efectúa el pago respectivo en una de las cajas de tesorería, a continuación entrega el expediente y la solicitud pagada a la ventanilla de diario, donde se revisa los requisitos de dicho trámite o acto, con el desglose del formulario de solicitud el cliente, posteriormente, reclamara el resultado del proceso de su expediente.

#### DIAGRAMA DEL SISTEMA DE REGISTROS PUBLICOS

#### <FIGURA 1)

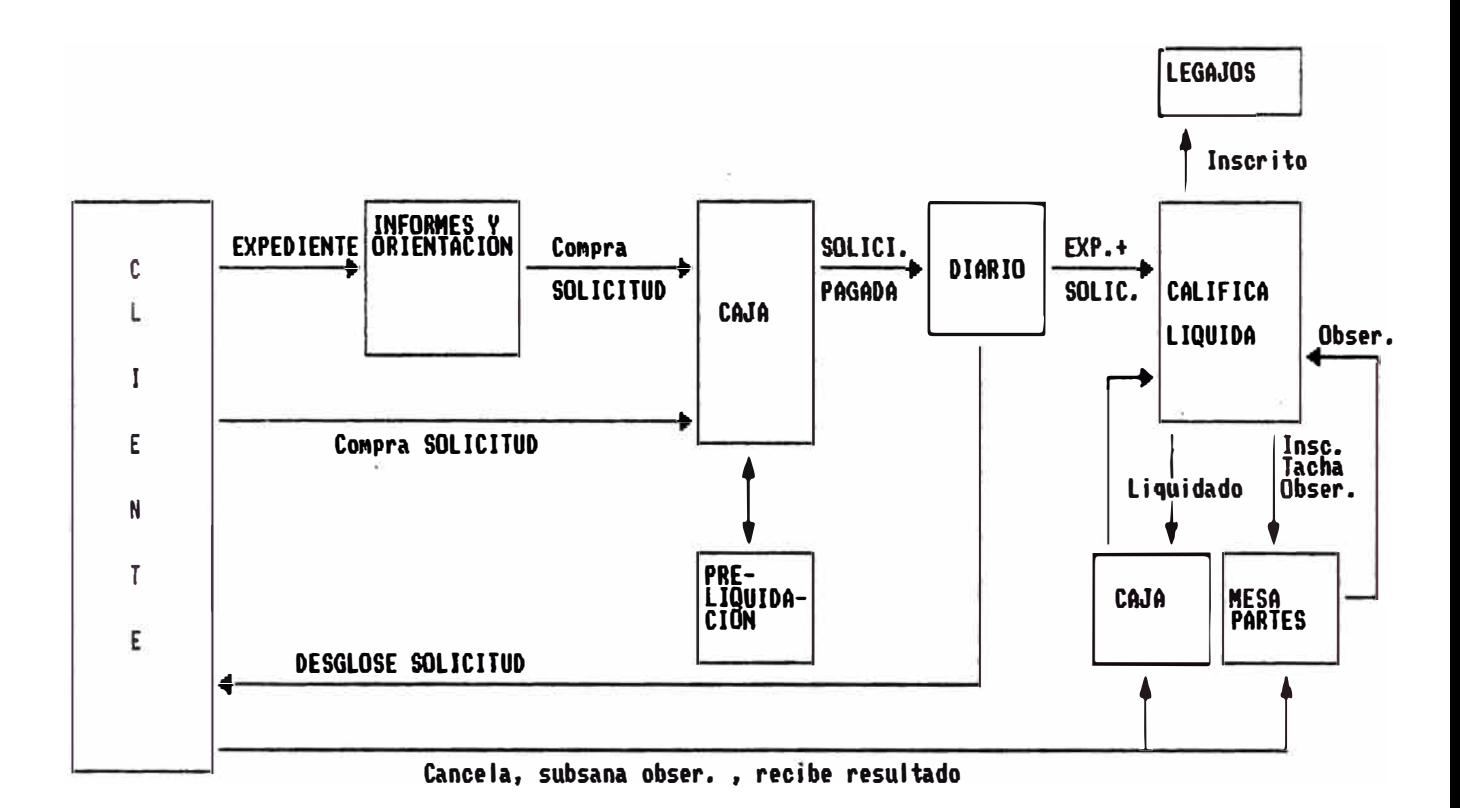

La oficina del diario al final del día clasifica los expedientes recibidos por registro (Propiedad, Mercantil o Mandatos) y los deriva a las Direcciones correspondiente para su proceso.

En la sección correspondiente, se inicia el proceso de calificación del expediente en estricto orden de llegada, finalmente el resultado del expediente puede ser: inscrito, observado, tachado, pase o liquidado. Si es liquidado, el recibo de liquidación es enviado a caja para que sea cancelado por el cliente; si es inscrito, tachado o observado el resultado va a mesa de partes. Finalmente, el cliente pagara la liquidación, completara la información observada, o recibirá su inscripción o tacha según corresponda.

#### **4.2 Informes** *y* **orientación al cliente**

El cliente o usuario se acerca a la ventanilla de informes, donde se le indica cual es la secuencia de trámite del servicio que desea solicitar. La importancia de proporcionar información y orientación adecuada y oportuna a los clientes hace que los usuarios tengan una idea clara del trámite o pasos que debe seguir, así como del correcto llenado de los formularios respectivos esto redunda en una mayor eficiencia en el servicio; por estas razones el personal asignado a esta tarea debe ser el más idóneo para cumplir cabalmente dicha función.

#### **4.3 Pre-liquidación**

Todas las inscripciones de actos o contratos realizadas por el público en· general están sujeto a un pago (arancel) por concepto de dicha operación, para dichos actos debido a su importancia legal el monto a pagar no puede ser determinado en forma inmediata sin previa evaluación y calificación, por lo que se procede a un pago aproximado definido por los aranceles "fijados por ley, a este pago se le denomina Pre-liquidación. Un diagrama del proceso de pre-liquidación se muestra es la figura 1.1.

La razón de ser de la pre-liquidación es minimizar las liquidaciones finales (que retardan el trámite) y a la vez evitar en lo posible las devoluciones por exceso de pago de manera que el titulo no sufra ningún retraso debido a una liquidación posterior provocando · así una demora en su inscripción.

El área de pre-liquidaciones se encarga de hacer una liquidación del titulo por "adelantado". Reciben la solicitud del cliente o usuario y de acuerdo a los actos que esta inscribiendo y los documentos que esta presentando (los cuales son verificados, para ver si están en regla, rechazando la documentación incompleta), le aplica un arancel.

Luego realiza el cálculo del monto total y se le escribe en la solicitud y sella para que la persona se dirija a caja a efectuar el pago correspondiente.

#### **4.4 Tesorería.**

Todo pago por servicio solicitado de acuerdo a las tasas fijadas se realizan en tesorería, para lo cual se tienen asignadas siete cajas que atienden dicho servicio.

Esta Oficina se encarga de vender las especies valoradas (solicitudes de inscripción} y cobrar las preliquidaciones y liquidaciones.

El monto de la pre-liquidación se especifica en la solicitud mientras que las de liquidaciones en recibos enviados por cada área registral.

No hace cálculos de montos solo cobra lo que se ha especificado.

Para el caso de las liquidaciones, tesorería recibe todos los recibos que han sido liquidadas por el área registral, en caja se archivan temporalmente hasta que el cliente efectué el pago o llegue la fecha de vencimiento del recibo. Todos los días caja envía al, área registral correspondiente, los recibos liquidados que fueron pagados y los recibos liquidados que han vencido y no fueron pagados a fin que se continué con el proceso al expediente correspondiente. Este proceso se muestra en la figura l. 2.

#### **4.5 Diario.**

Luego de haber realizado el pago por el servicio, el cliente va a la oficina del Diario donde entrega la documentación respectiva, aquí se le asigna un numero de expediente, la fecha y la hora de recepción. Luego se ordena los expedientes recibidos, por Area Registral (Propiedad, Mercantil y Mandatos) y sección respectiva derivándolas a cada una se estas para su proceso.

#### **4.6 Calificación** *y* **liquidación.**

Al terminar el proceso de calificación del titulo, éste puede resultar inscrito, tachado (con faltas no subsanables), observado (con faltas subsanables), pase (no pertenece al área registral especificada en el titulo) o liquidado.

\* **Propiedad:** Esta área esta encargada de registrar operaciones con bienes e inmuebles.

El Registrador distribuye los títulos a ser procesados, a los técnicos de cada sección registral, de acuerdo a que lugar geográfico (distritos) que pertenece, son un total de 15 secciones. Donde son calificados y evaluados, y de acuerdo a los resultados de estos exámenes pueden salir liquidados generándose los correspondientes recibos.

PRELIQUIDACION <FIGURA 1.1)

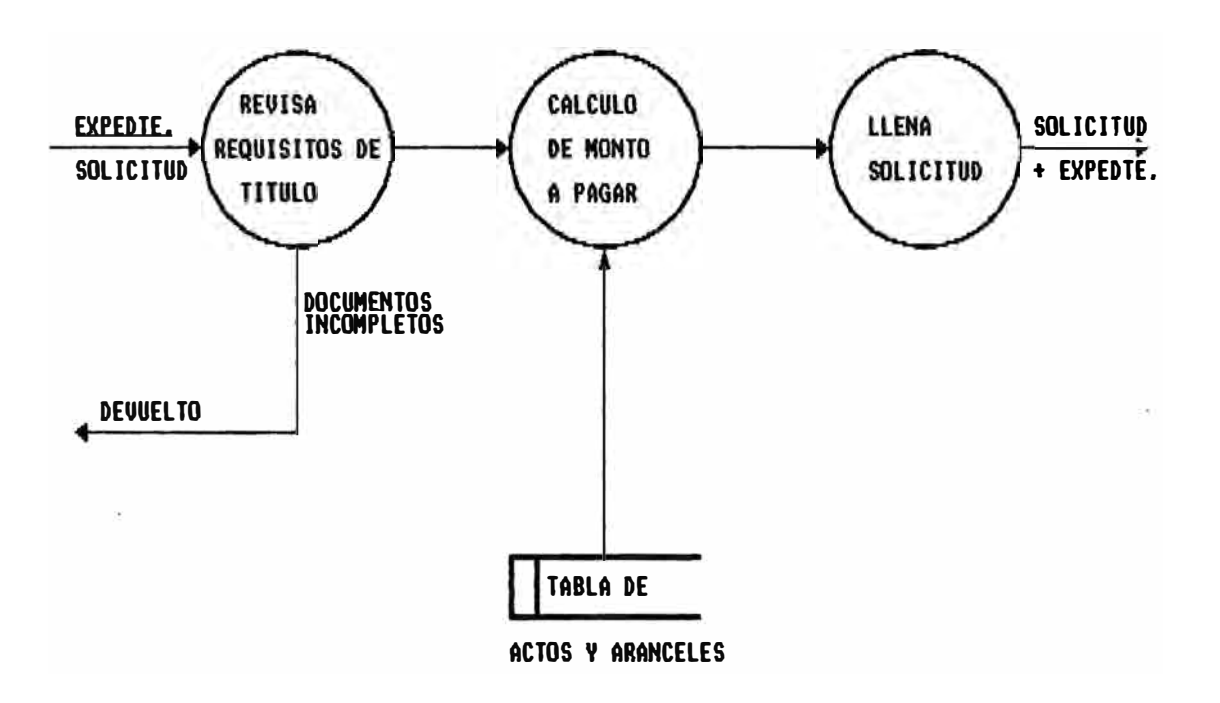

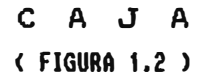

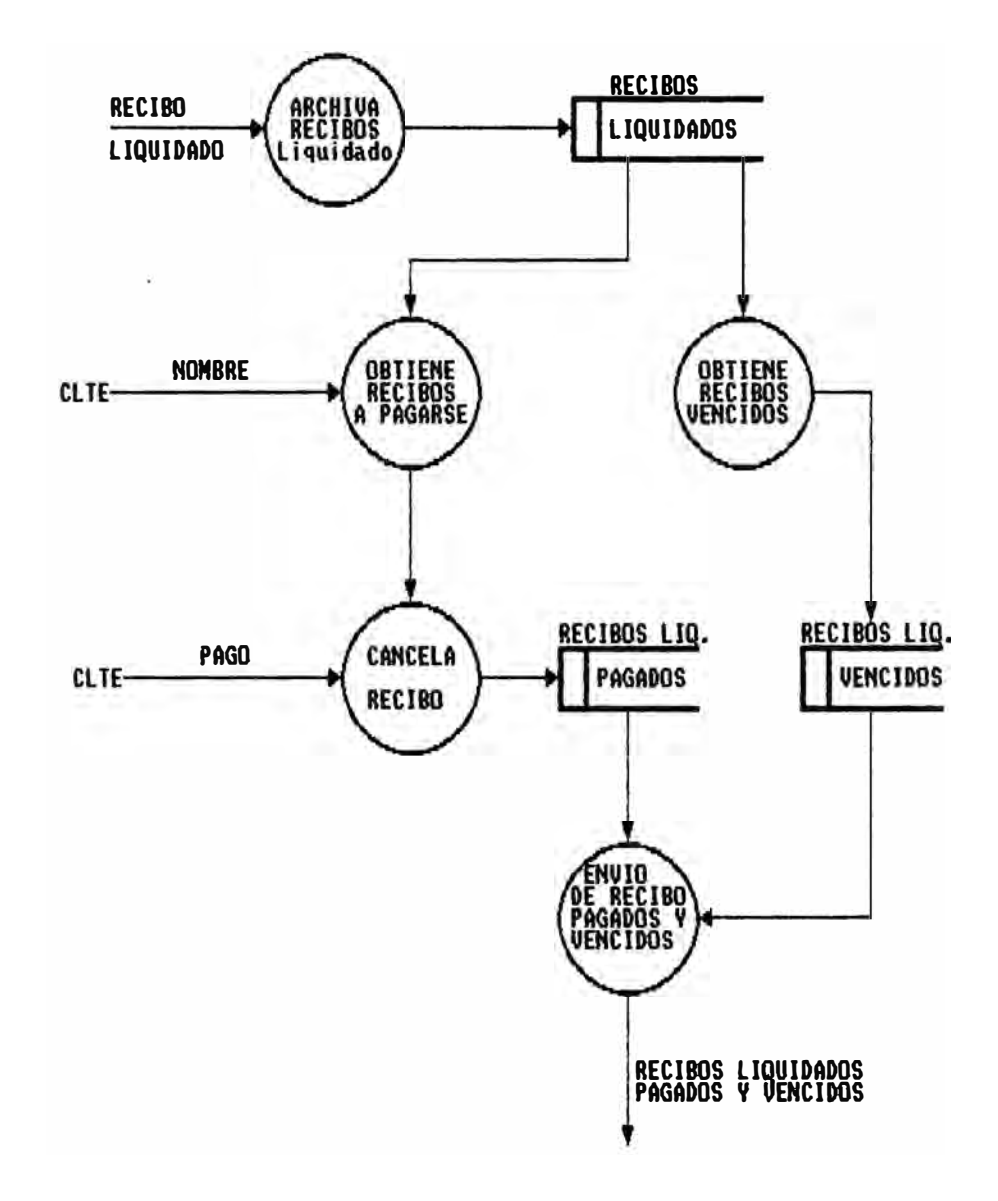

## L I Q U I D A C I O N ( FIGURA 1.3)

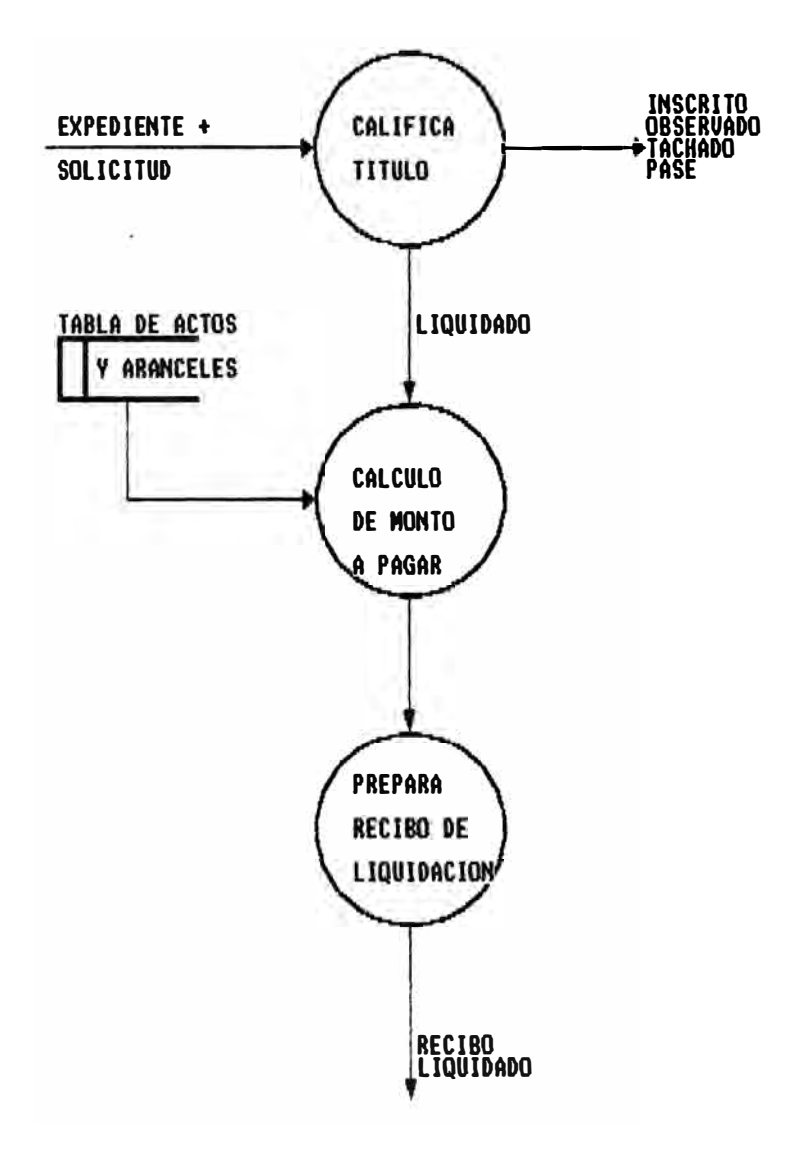

\* **Mercantil:** En esta área se realizan los registro de operaciones de sociedades y empresas.

Internamente esta dividido en tres grupos (no secciones) que realizan básicamente el mismo proceso de evaluación que en las demás áreas.

A ésta área se presenta un pago por algunos actos que corresponden a empresas individuales por concepto de publicidad en el diario El Peruano de dichos actos. Este monto es dado por resoluciones gubernamentales el cual varia constantemente (3 a 4 meses).

En esta área se encontró una tabla de actos y arancel casi completa y actualizada.

\* **Mandatos:** En esta área se realizan los registro de documentos estrictamente judiciales y legales. Posee dos secciones, 1 y 2, en las cuales se procede a la evaluación, crean o actualizan las fichas que involucran cada título, a menos que exista una observación al titulo.

Una vez que se llena el recibo de liquidación definitiva, este debe ser firmado por el liquidador y por el registrador público.

En ambas secciones cuando se aprueba la inscripción, los formatos bajan a tesorería (no a mesa de partes), mientras que los títulos y documentos se quedan en el área.

La sección de Mandatos 1, recibe en su mayoría solicitudes de poderes. En esta sección no se manejan dólares. Mantienen montos fijos para los actos que contempla, por lo que casi no hay liquidación.

La sección de Mandatos 2, realiza cálculos opcionalmente con dólares, debido al uso de aranceles variables, por lo que tenían que ir a otro departamento para averiguar los tipos de cambio para las fechas necesarias.

#### **La Liquidación**

El monto final que debe pagar es fijado por los técnicos que evalúan la conformidad de los documentos presentados así como su legalidad (calificación) . Por lo que el cliente que presento el titulo tiene que abonar un saldo, si fuera necesario en caso de que el monto final haya resultado mayor que el pagado inicialmente en la preliquidación. Esto es la liquidación.

En la evaluación de la documentación el técnico detalla los conceptos de pago (actos) así como la forma de aplicación de estos (número de veces) y con la ayuda de una tabla de actos y aranceles procede al cálculo de dicho monto.

Todas las áreas registrales efectúan una calificación del titulo de manera que hacen una liquidación del titulo de la siguiente manera:

Se suman los aranceles de los actos que se están inscribiendo, estos aranceles son de presentación (representa los derechos de trámite del título, es fijo) y de inscripción (que representa el derecho de la acción de registrar el título en la institución, puede ser aplicado varias veces de acuerdo al número de veces que el acto esta siendo inscrito, puede ser arancel variable, por ejemplo, una fracción del autoavalúo), al subtotal obtenido se le recarga el 10% de ley. El total así obtenido es el derecho que el usuario debe pagar por la inscripcion de los actos, pero este total no puede exceder la UIT (S/. 1350), si excediera sólo se cobra un monto igual a la UIT.

A este monto se le descuenta el pago inicial (por preliquidación) , liquidaciones anteriores y los posibles montos por devolver (dados por recibos entregados por los usuarios, por ejemplo, tachas debido al vencimiento de pago de la liquidación).

Luego se hace el despacho por liquidación de los títulos y se envía los recibos de liquidación a Tesorería para que sean pagados por el público usuario. Una vez canceladas las liquidaciones se hace el despacho de reingreso por pago, esto lo hace mesa de partes. La figura 1. 3 muestra el proceso de liquidación de un título.

Si las liquidaciones no son canceladas en el período normado (30 días útiles desde el día siguiente a la presentación del titulo, con una posible prórroga de otros 30 días) se hace el reingreso para la tacha, que también se hace por mesa de partes.

La única información histórica que se guarda son los recibos de liquidación que se adjuntan a los títulos que son almacenados en el- archivo de títulos y legajos.

Cuando un título es tachado por no haberse pagado su liquidación, se crea una esquela de tacha la cual contiene el motivo de la tacha junto con un monto por devolver respecto al pago hecho inicialmente, que resulta de .restar de dicho pago inicial el costo de presentación mas el recargo de ley (10%).

#### **4.7 Publicidad**

La publicidad registral se refiere a la emisión de certificados positivos o negativos, a copias literales, etc; para este servicio también existen tasas preestablecidas.

#### **4.8 Diagrama de flujo de documentos en las Unidades Orgánicas**

En este punto se describe el flujo de documentos de títulos del sistema actual:

1. El cliente o usuario llega con sus documentos a Registros Públicos para inscribir uno o más actos, sobre algún tipo de registro, ya sea de propiedad, mercantil o mandatos.

- *2.* Si no conoce el procedimiento de inscripción se dirige a la oficina de informes y orientación, donde se le indica que pasos tiene que seguir para llevar a cabo la inscripción deseada, esto es donde debe comprar la solicitud de inscripción y luego a donde ir para que le realicen la pre-liquidación, en esta oficina se le hace una breve revisión de la documentación que va a presentar.
- 3. · El usuario se dirige a caja 1 (tesorería) para comprar una especie valorada (solicitud), abonando la cantidad correspondiente por dicho formato.
- 4. Luego si no sabe como llenar la solicitud, se dirige a informes y orientación para que lo instruyan al respecto o recurre a los modelos de formatos pre-llenados que se encuentran en un lugar visible del ambiente.
- S. La solicitud es llenada por el usuario, incluyendo los actos que desea inscribir y las personas o instituciones que involucra.
- 6. El usuario lleva su documentación a la oficina de pre-liquidación, donde es recibida por el pre-liquidador.
- 7. El pre-liquidador verifica la conformidad de los documentos que se presentan, esto lo hace de acuerdo a los actos que el usuario desea inscribir.
- 8. Si no esta completa la documentación o no esta en conforme, esta se le devuelve al usuario sin hacer la pre-liquidación.
- 9. Si la documentación esta conforme se procede a hacer el calculo preliminar del monto a pagar por concepto de la inscripción y presentación (pre-liquidación).
- **10.** El pre-liquidador para esto obtiene los aranceles aplicables a cada acto, tomando estos valores de una tabla de actos, multiplicando por el numero de veces que es considerado, obteniendo un monto total parcial al cual le recarga un porcentaje de ley (10%) resultando así un monto final.
- **11.** Si el usuario tiene recibos o esquelas de tachas con montos por devolver los adjunta y el pre-liquidador las descuenta del monto obtenido anteriormente.
- 12 .. La cantidad así obtenida es escrita en la solicitud, para que el usuario haga efectivo el pago en caja.
- **13.** Después de la pre-liquidación el usuario se dirige a tesorería, para pagar el monto consignado anteriormente, lo cual se certifica marcando el numero de recibo, la fecha y la hora de pago.
- **14.** Acto seguido el usuario lleva su documentación junto con la solicitud pagada a la Oficina de Diario, donde es recibido, allí se le asigna un numero de titulo, la fecha y hora de recepción, de acuerdo al orden de llegada.
- **15.** Luego se desglosa la solicitud, una para el usuario con la que efectuará el reclamo de su título, y la otra se queda en el diario para su posterior ingreso al computador.
- 16. Se preparan los lotes de títulos, que serán usados así para facilitar su posterior digitación sin perdida de los mismos.
- **17.** Luego se digitan por pantalla los títulos recibidos en estricto orden de lotes, tomando el numero, fecha y hora del titulo así como el área al cual se le va a destinar, el acto principal y los presentantes, estos datos se encuentran en la solicitud y la documentación.
- 18. Se generan los reportes del día de los títulos ingresados, clasificados por áreas registrales y sus respectivas secciones.
- **19.** Se realiza el control de calidad de los títulos recibidos utilizando los reportes obtenidos anteriormente.
- 20. Los títulos son clasificados para ser enviados a las correspondientes áreas registrales junto con los reportes como cargos, para **su** posterior calificación.
- **21.** Los títulos son recibidos en la respectiva área registral y distribuidos a los Registradores de las secciones o grupos correspondiente, en las cuales se

registra los títulos en el libro Toma Razón.

- **22.** Si el titulo que es revisado por el registrador no pertenece al área registral entonces se hace un pase toda la documentación incluida la solicitud es enviada al área registral y sección correspondiente.
- **23.** Se digita esta operación como un cargo en el despacho, incluyendo la fecha de pase así como el área registra! y sección a la cual se le ha destinado.
- 24. El registrador distribuye los títulos entre sus técnicos registrales para la calificación.
- **25.** Los títulos luego serán calificados teniendo en cuenta la documentación adjunta y la información obtenida de los tomos o fichas correspondientes.
- **26.** Se clasifican los títulos de acuerdo al resultado de la evaluación, pudiendo el titulo resultar inscrito, tachado, observado, en pase o liquidado.
- **27.** Si es observado se crea una esquela de observación la cual indica el motivo o los motivos de la observación, la cual servirá como información al usuario, y toda la documentación se envía a mesa de partes para su subsanación por el usuario.
- 28. Se ingresa esta operacion por el computador, anotando la fecha de observación y al técnico que ha calificado el titulo, registrándose en el despacho.
- 29. Si es liquidado es porque el pago realizado en pre-liquidación no cubre los costos de presentación e inscripción correspondiente al titulo. El técnico calcula el monto ·a pagar por el usuario de la misma manera que se realiza la pre-liquidación. Al monto así obtenido se le descuenta el pago hecho inicialmente y los montos por devolver (si tuviera debido a tachas).
- 30. El técnico prepara el recibo de liquidación y dos copias, en las que indica el o los actos que se han considerado para la inscripción así como los pagos debido a cada uno de ellos, también indica los descuentos que se han tomado en cuenta y finalmente el saldo a pagar.
- **31.** Los recibos son enviados a tesorería para su cancelación por el usuario, mientras que la documentación se archiva temporalmente en el área.
- 32. El despacho de liquidación es digitado, incluyendo la fecha, el técnico que realizó la liquidación y el monto liquidado.
- **33.** Si resulta inscrito se envía la documentación original al archivo de títulos y legajos acompañado de la solicitud, y la documentación de copia a mesa de partes.
- **34.** Si resulta tachado se crea una esquela de tacha la cual indica el motivo de la tacha (inclusive especifica si hay un monto por devolver pendiente,

el cual es abonado al usuario solo si lo reclama, este saldo puede ser usada como pago a cuenta en la siguiente vez que intente inscribir la misma documentación) , la documentación completa es enviada a mesa de partes, y la solicitud se queda para su almacenamiento histórico en el archivo de títulos y legajos.

- 35. Se digita el despacho de tacha, indicando la fecha y el técnico que realizo la tacha.
- 36. Al final del día se generan los reportes de despacho por estado de títulos, indicando fecha y registrador que lo trabajo.
- 37. El registrador o los mismos técnicos actualizan el libro Toma Razón de manera que se indica quien trabajo que titulo, la fecha que concluyó la calificación y demás información relevante.
- **38.** Tesorería recibe los recibos y los archiva hasta que sean cancelados por el cliente o pasen la fecha de vencimiento.
- 39. El usuario se acerca a caja 8 (tesorería) a cancelar la liquidación, para esto entrega al cajero el desglose de la solicitud que posee.
- **40.** Se busca el recibo en un archivo manual ordenado por fecha y numero de titulo y se entrega al usuario, si es necesario, para que verifique el cálculo de la liquidación.
- 41. El usuario paga el recibo por el monto fijado en la calificación. Luego de haber pagado, una copia del recibo es entregado al usuario, el original será posteriormente enviado a la oficina de mesa de partes, y la otra copia se queda definitivamente en tesorería.
- 42. Al final del día, se realiza el cierre de caja, haciéndose la relación de recibos pagados y no pagados (vencidos). Estos dltimos se obtienen si transcurrido el período correspondiente (actualmente este es de 30 días hábiles y con opción a una prórroga de 30 días más) la liquidación no es cancelada, tesorería envía estos recibos a mesa de partes para que los títulos liquidados sean reingresados a la sección correspondiente para su tacha.
- 43. Los recibos pagados (original) son enviados a mesa de partes para que se realice el despacho de reingreso para inscripción.
- 44. Los recibos no pagados (tres copias) son enviados a mesa de partes para el despacho de reingreso para su tacha.
- 45. Las copias de los recibos pagados, que se encuentran en mesa de partes, correspondientes a los títulos liquidados, son utilizados para la digitación por computador del despacho, detallando fecha de pago.
- **46.** Luego los recibos pagados son enviados al área registral de donde proceden, para su posterior evaluación y aprobación de inscripción.
- **47.** Al igual que los recibos pagados, los recibos no pagados se utilizan para digitar el despacho indicando fecha de reingreso.
- **48.** Los recibos no pagados son enviados a la -correspondiente área registral para que se proceda a la tacha del titulo.
- **49.** Mesa de partes atiende al usuario que se acerca con su desglose de solicitud y le muestra las esquelas de observación.
- **50.** El usuario trae documentos adicionales a fin de levantar la observación para que se reingrese al área registral.
- **51.** Realiza el despacho de reingreso, ingresando la fecha de reingreso y la identificación del título.
- **52.** La documentación y las envía al área registral.
- **53.** Mesa de partes atiende al cliente que entrega su parte de solicitud, a quien se entrega copia de la documentación ya inscrita.
- **54.** Mesa de partes atiende al usuario que entrega su parte de solicitud, a quien se entrega la documentación original y copia junto con la esquela

de tacha.

- **55.** Recepción de recibos (pagados y no pagados) que vienen de mesa de partes como reingreso.
- **56.** Se juntan los recibos a sus respectivas títulos para que sean distribuidos por los registradores.
- **57.** Se recibe la documentación de subsanación de observación, en el área registral.

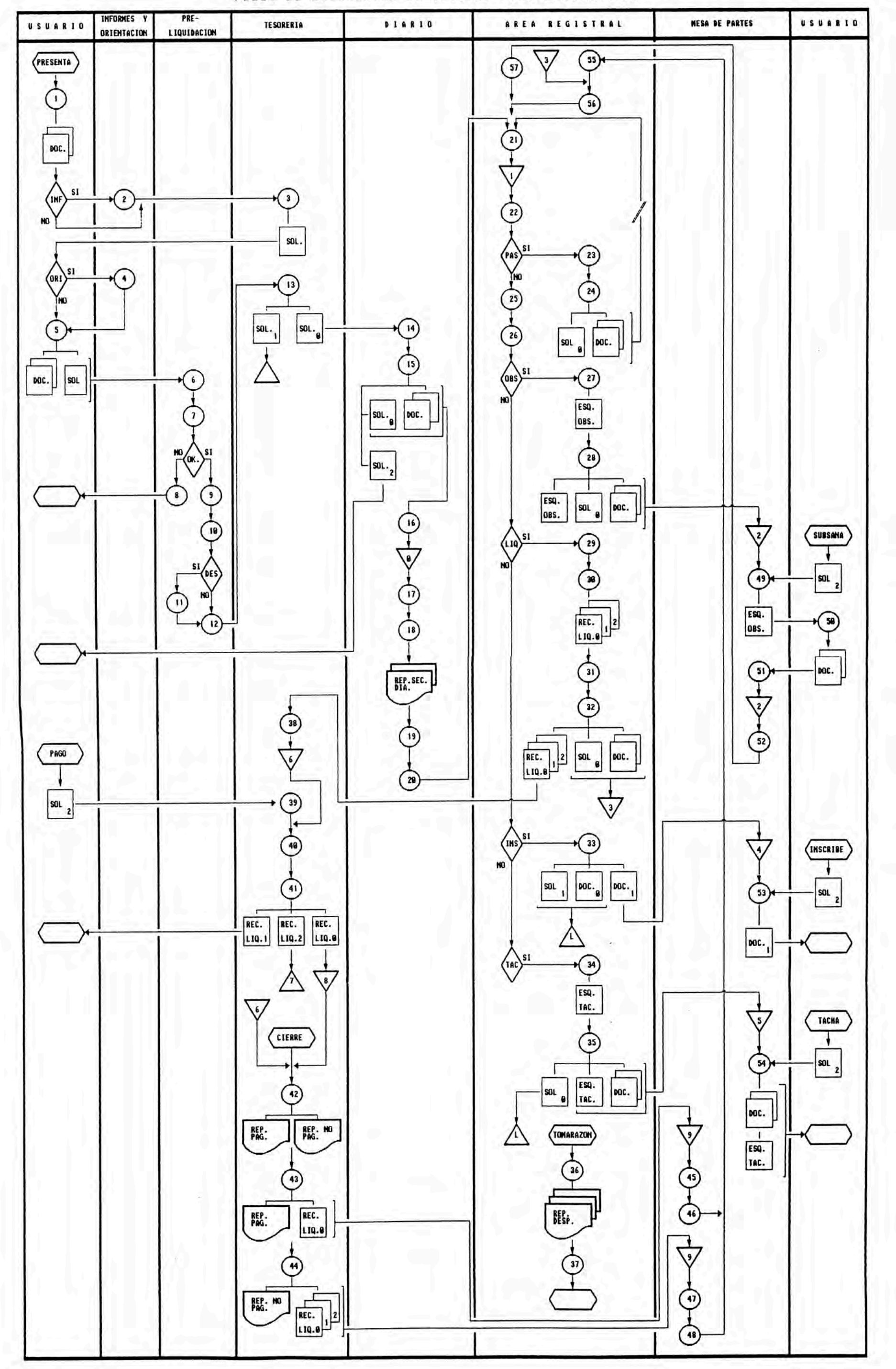

FLUJO DE DOCUMENTOS DE TITULOS PARA LIQUIDACION

### **5. -** *Desventajas* **o** *inconvenientes del Sistema actual.*

#### **a.- Problemas encontrados en los procesos generales:**

- Como puede observarse en el Cuadro Nro. 1 la mayor cantidad de tomos esta compuesto por volúmenes g�andes (68.38%) esto dificulta su manipuleo, agravando esta situación el inadecuado estado de conservación (debido a su antigüedad y a la ausencia de un mantenimiento periódico de los tomos); lo que contribuye al retraso en el proceso de las inscripciones y la publicidad en los Registros Públicos. El proceso lento y engorroso del registro en tomos de los asientos respectivos, contribuyen al deterioro del servicio que se brinda. Por lo que esta técnica de registro en tomos ha quedado obsoleta para los requerimientos actuales y futuros.

- Las principales desventajas del uso de fichas son: el deterioro de las mismas, debido al constante manipuleo, las pérdidas de las fichas debido a una ausencia de controles efectivos en el uso de las mismas, el requerimiento simultáneo de una ficha específica; y la duplicidad en la numeración de las fichas, dando lugar a la creación de fichas **11**bis**<sup>11</sup>**(fichas con numeración repetida) debido a una asignación ineficiente números de fichas. de los

- Los índices computarizados si bien es cierto reduce el tiempo de búsqueda en tomos y fichas, no esta completamente actualizado, es decir, el 100% de partidas
de tomos y fichas no están registrados en el computador, de otra parte no se realiza un control de calidad de la información contenida en dichos Índices; esto conlleva a que necesariamente se realice la búsqueda manual en tomos y fichas.

- El usuario no recibe una adecuada información y orientación de los pasos que debe seguir para realizar su trámite y como hacerlos, además de como llenar la solicitud y a donde (área) corresponde el o los actos a inscribir.

- Además como en las áreas registrales tienen escasez de personal, a veces no envían orientadores a esta oficina, o como es el caso de mercantil que ya no manda a nadie. Por lo general existe un solo orientador en la oficina, que no satisface la demanda para dicha tarea.

- Lentitud en el avance de calificación de títulos, debido en parte las constantes observaciones que se realizan a los títulos que hacen a estos circular en una serie de reingresos permanente, recargando así a los registradores y técnicos.

- Debido proceso lento del servicio que se presta al cliente, el tiempo total por un servicio va de 10 a 25 días, a dado lugar a la aparición de tramitadores que ofrecen sus "servicios" a fin de obtener certificados o inscripciones de manera rápida. Los tramitadores en si afectan la imagen y la fe pública que da los Registros Públicos, por lo que es impostergable aplicar medidas correctivas para su erradicación.

#### **b.- Problemas encontrados en los procesos de Liquidación:**

- Al no existir tablas de actos para cada área registral, el pre-liquidador (a) .prácticamente fija un monto constante de pago lo que hace que prácticamente la mayoría de títulos resulten liquidados, lo cual obviamente demora el proceso de inscripción.

- El hecho de que un titulo resulte liquidado ya es· un retraso en el trámite pues se demora al menos un día en esta operación y luego después de cancelada la liquidación se tiene que esperar otro día para que sea reingresado, además de la demora normal que se da en el área registral para que un titulo sea calificado de nuevo antes de su inscripción (pues puede ser que se haya pasado por alto algún detalle, pudiendo salir liquidado de nuevo).

- Existe una relativa lentitud en la elaboración de los recibos de liquidación dado que esto está atado a un cálculo numérico, el cual esta también sujeto a errores puesto que es un proceso manual.

- En tesorería se realiza un proceso manual de búsqueda de recibos de liquidación con la consecuente demora en la atención al público dando lugar a la creación de colas en la ventanilla asignada a realizar las liquidaciones.

- El proceso despacho de tesorería también es manual junto con la depuración y ordenamiento de recibos de liquidación pagados y vencidos (para la tacha) , demorandose al hacer el cierre de caja en la mencionada

ventanilla.

- El hecho de que el despacho se realice una sola vez al día y al final de éste, provoca que cualquier respuesta al público se retrase al menos un día.

## *6. - Sistema de Liquidación <propuesto).*

- **6.1 Objetivos:** 
	- a.- Dar al usuario la opción de cancelar los derechos registrales, en un único pago en lo posible.
	- b.- Identificar los actos inscribibles de manera que el título tenga un destino (área registral) más exacto, esto es disminuir la posibilidad que el usuario indique su título para un área registral errada.
	- c.- Realizar una ligera depuración de la información, revisando la documentación que adjunta el usuario, la cual respalda la inscripción solicitada.
	- d. Calcular el monto de la liquidación final después de la evaluación, esto es hecho por el técnico y verificado por el registrador, actualmente esta operación es realizada utilizando una calculadora manual.
	- e.- Manejar monto de dinero en soles y dólares, estos montos en dólares son obtenidos mediante una tabla escrita de dólares que mantiene el área de propiedad.
	- f.- Proporcionar el correspondiente recibo de liquidación para un titulo en dicho estado, el cual es hecho después del calculo de la liquidación.

#### **6.2 Alcances:**

Este sistema involucra l�s áreas de tesorería (para el pago) *y* a las diferentes áreas registrales: Mercantil, Propiedad *y* Mandatos, en todas sus secciones para la liquidación después de la calificación correspondiente.

Se precisa que el sistema no calcula la fecha de vencimiento de pago de los títulos ni días útiles, puesto que esto es realizado por tesorería.

#### **6.3 Descripción del Sistema propuesto.**

El sistema propuesto se muestra en la figura 2 adjunta, en él se describe sus interrelaciones con otros sistemas, como son: caja, diario *y* despacho.

Se han identificado básicamente tres subsistemas:

#### **a. - ·** *Subsistema de Pre-liquidaciones.*

Se encarga de realizar el cálculo de las preliquidación que va a ser cobrada por adelantado al cliente. Es importante que este proceso se realice con el mayor cuidado *y* exactitud para llevar a cabo el objetivo de la pre-liquidación.

#### *b.- Subsistema* **de** *Liquidaciones.*

Apoya en la liquidación final hecha por el técnico después de la calificación, de manera que le sea cómodo y exacto dicho cálculo, además evitar el papeleo innecesario. Este Subsistema también efectúa el despacho por liquidación de los títulos.

#### *c.- Subsistema* **de** *Liquidaciones-caja.*

Para tesorería (en la correspondiente caja) que realiza los cobros por liquidaciones y evitar el manejo y búsqueda manual de recibos, haciendo más rápida la labor del cajero. Estaría encargada de la emisión de recibos de liquidación y de hacer los despachos de reingresos por tesorería (para inscripción o para tacha).

## DIAGRAMA DEL SISTEMA DE REGISTROS PUBLICOS PROPUESTO < FIGURA 2 >

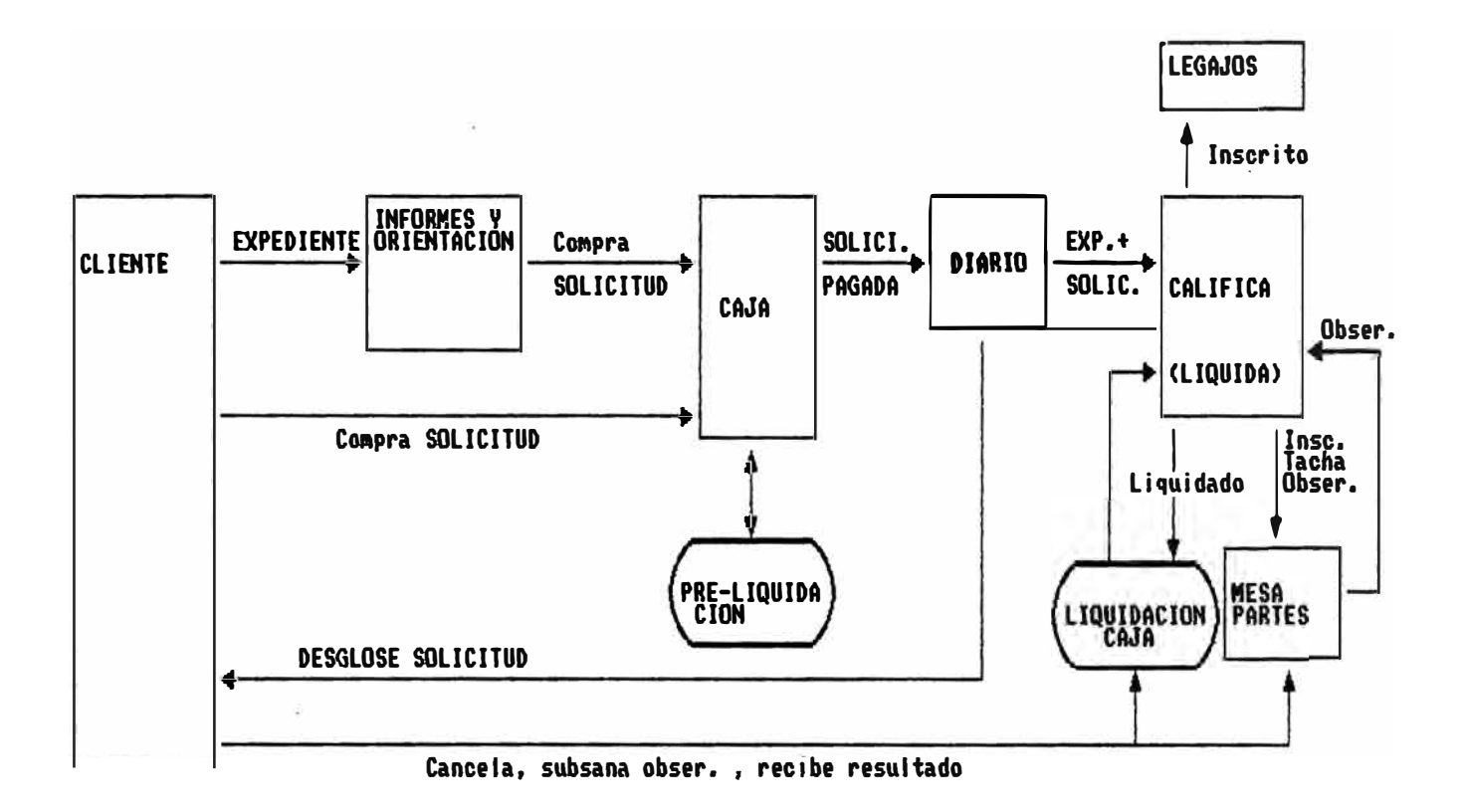

# DIAGRAMA DE ESTRUCTURA DEL SISTEMA DE LIQUIDACIONES

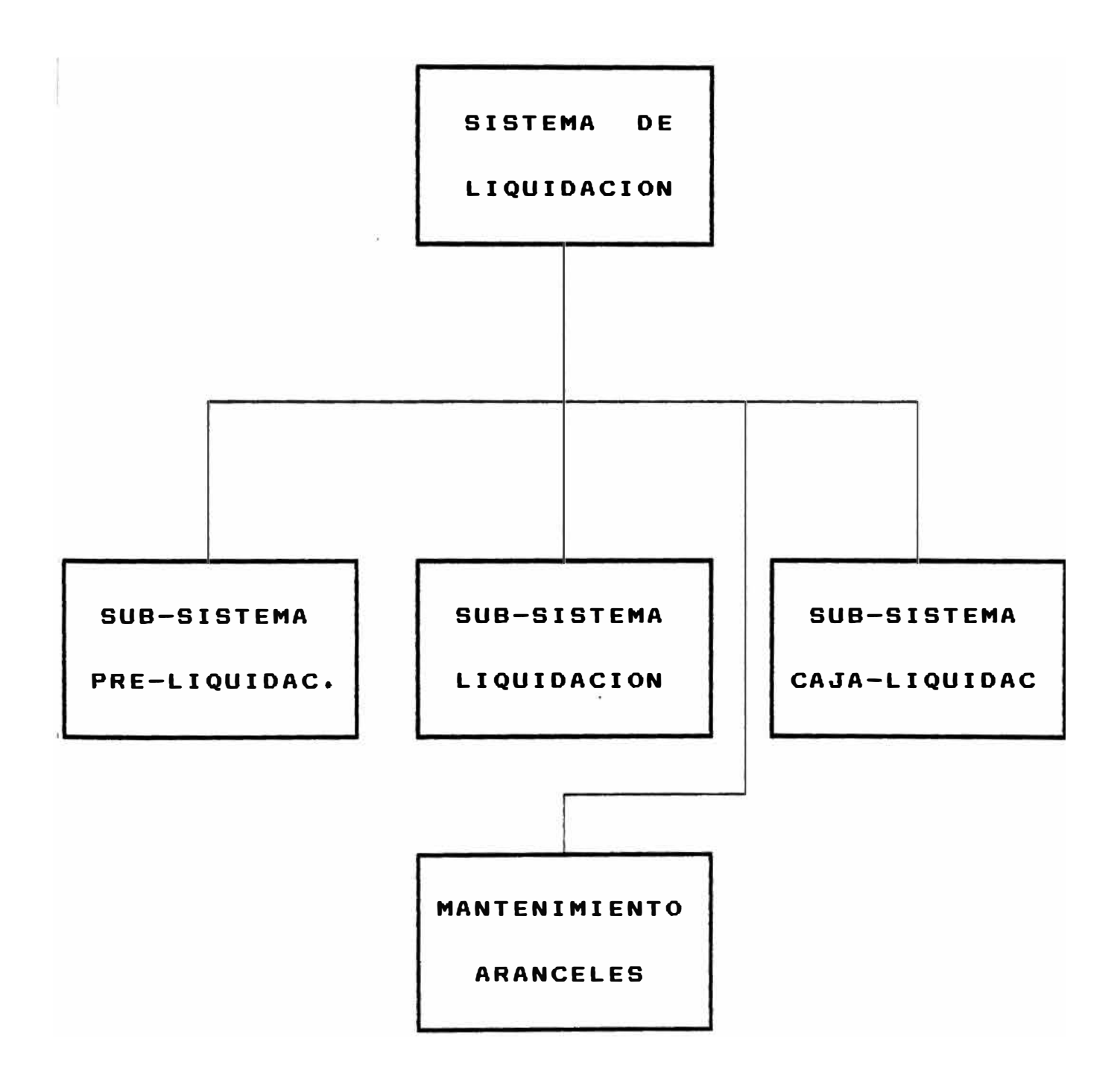

# DIAGRAMA DE BLOQUES DEL SUB-SISTEMA DE PRE-LIQUIDACION

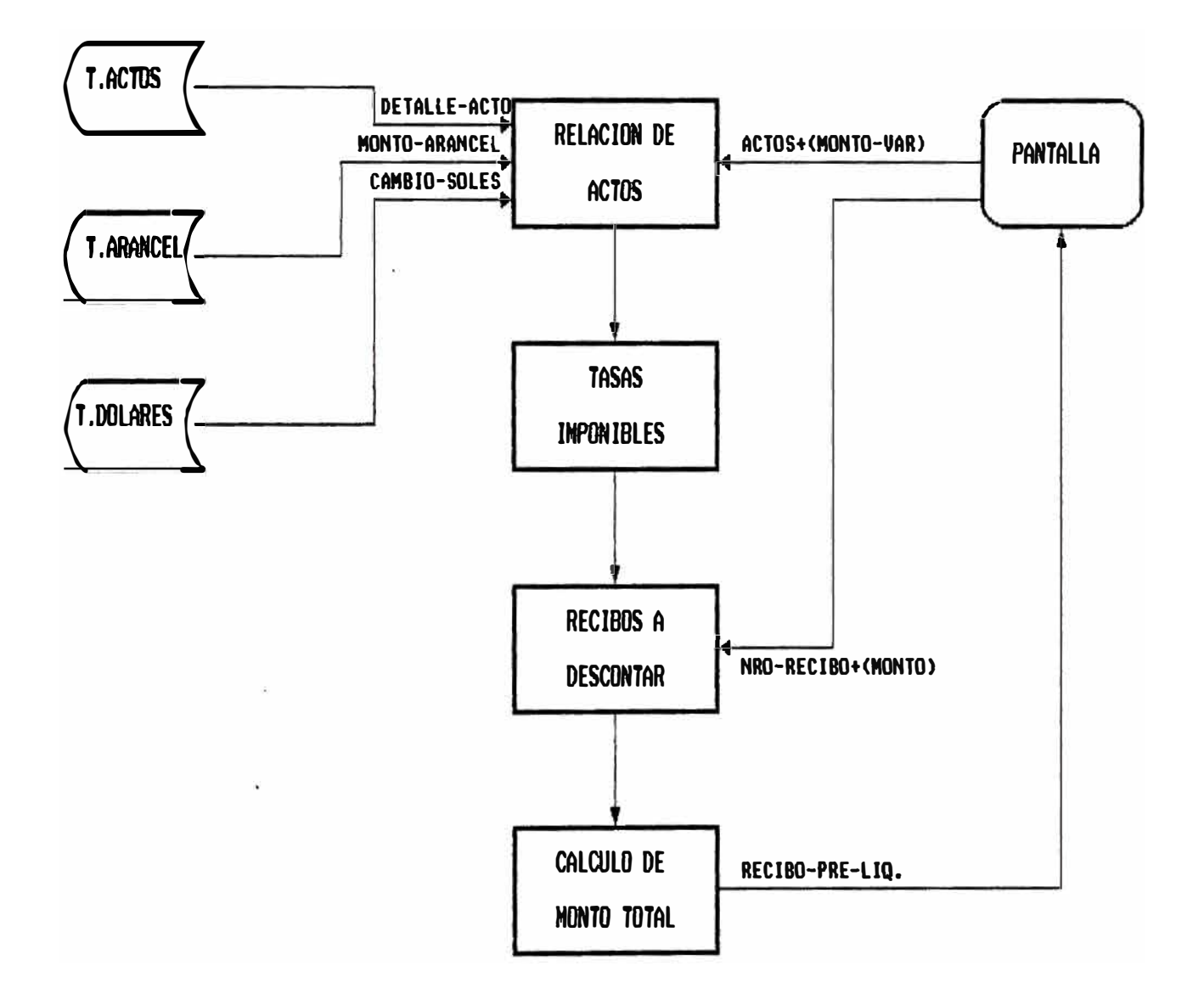

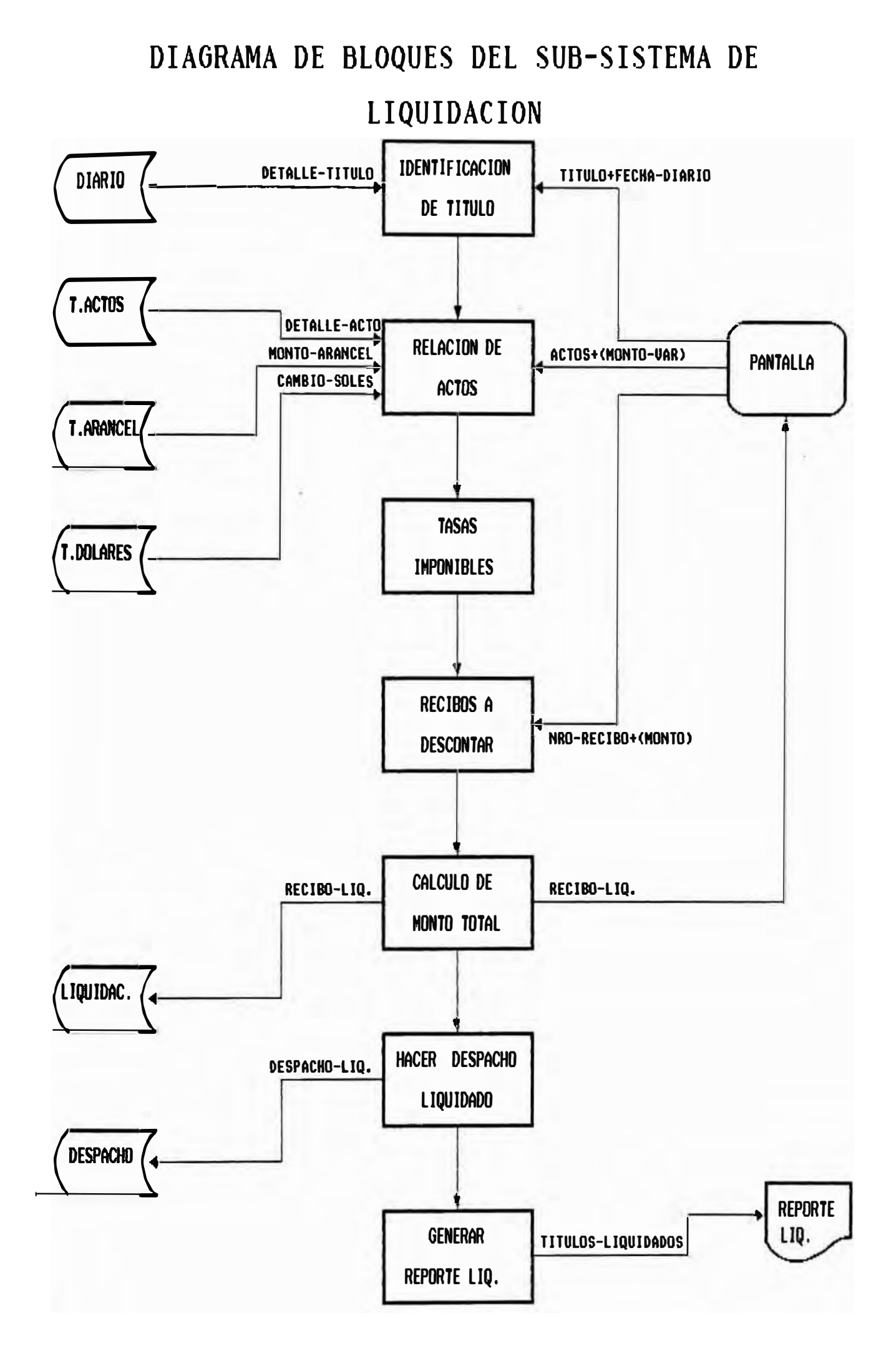

# DIAGRAMA DE BLOQUES DEL SUB-SISTEMA DE LIQUIDACION - CAJA

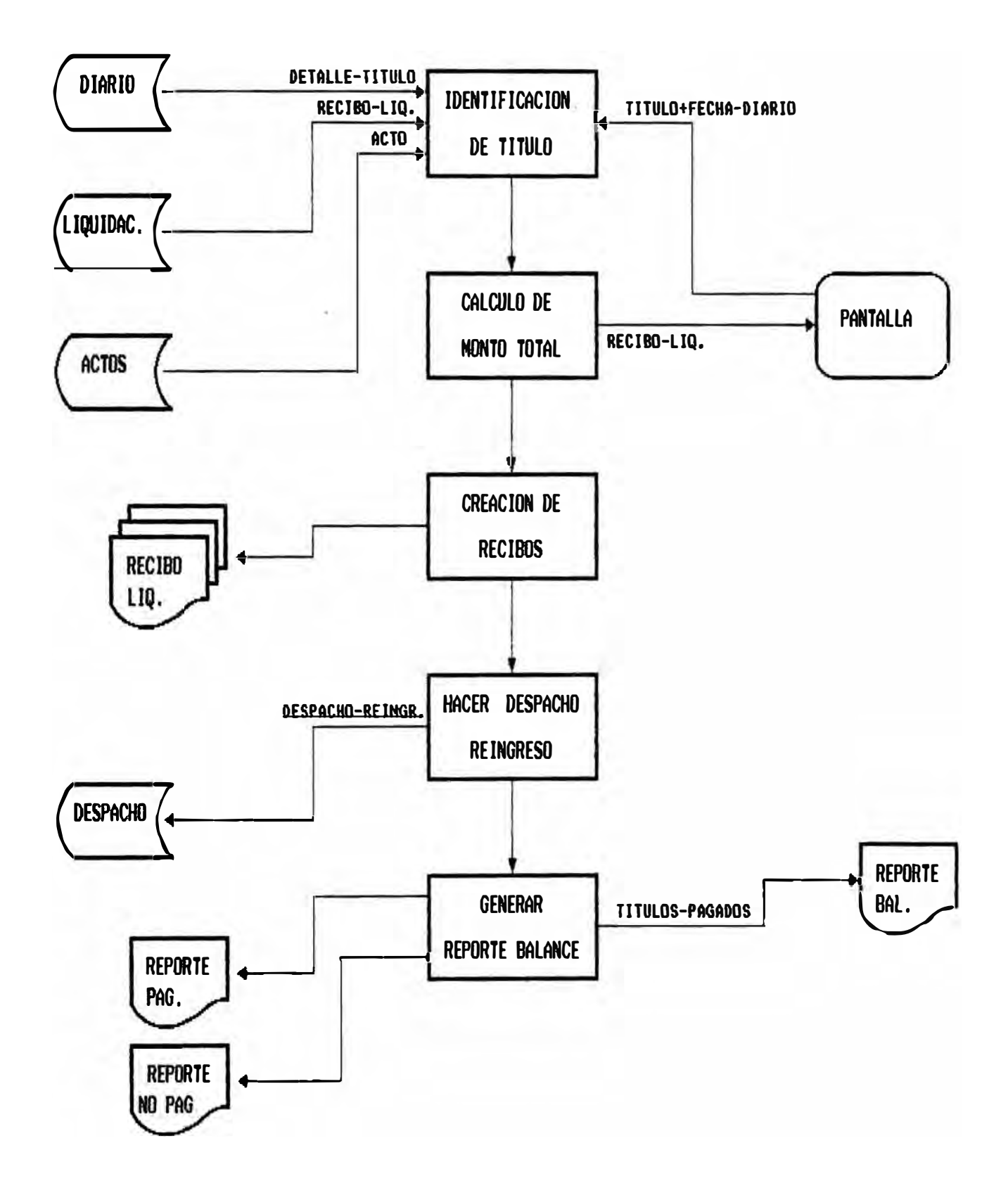

#### **6.4 Documentos fuentes**

#### **Solicitud de Inscripción de Títulos**

El público usuario debe adquirir una especie valorada **(Solicitud de Inscripción de Títulos)** en caja la cual debe llenar apropiadamente de acuerdo al trámite que desea realizar. Existen modelos o formatos de llenado de solicitudes que pueden ayudar al público, además de una oficina de orientación.

#### **Expediente**

Junto con la solicitud, el usuario tiene que adjuntar la documentación **(expediente)** que respalda el acto o actos que desea inscribir.

#### **Recibo de Liquidación**

El sistema genera un recibo de liquidación definitiva de los derechos registrales, donde se anota los conceptos de pago, el monto total de pago, el pago por preliquidación, y el saldo a pagar.

### **6.5 Archivos intermedios.**

#### **a.- Tabla de actos.**

La tabla de actos contiene un código de acto con su respectiva descripción, y además otra tabla de aranceles, que contiene los montos de los aranceles

vigentes a la fecha por concepto de inscripción y trámite para cada código de acto.

Esta tabla de aranceles es de uso exclusivo del sistema, mientras que la tabla de actos podría ser utilizada por futuras aplicaciones.

#### **b.- Tabla de dólares.**

Es una tabla que contiene el tipo de cambio histórico, de tal manera que permite saber el cambio a una fecha dada.

Esta tabla es mantenida por procedimiento externo pues su uso no es exclusivo del sistema, para lo cual ha creado un procedimiento de mantenimiento de esta tabla.

#### **c.- Tabla de conceptos.**

Se utiliza la tabla de conceptos, para que el ingreso al sistema se realice por personal autorizado. Además es usado para la identificación del personal que realiza la calificación (registradores).

#### **d.- Archivos históricos.**

No se ha planeado crear ningún archivo histórico pues la información que se maneja esta almacenada en diferentes archivos existentes y manejados por el sistema.

#### **e.- Archivo de Liquidaciones.**

Permitiría almacenar los recibos de liquidaciones hechas en las áreas registrales, hasta que el usuario las solicite en tesorería donde recién serían impresos, o hasta que se venza el plazo de pago de liquidación.

Almacenaría los actos y los recibos de pago a cuenta a considerar en la liquidación.

#### **f.- Archivo de Diario.**

Se utiliza para obtener información completa acerca de un titulo.

Su uso es estrictamente de lectura.

#### **g.- Archivo de Despacho.**

Se genera el despacho de liquidación así como el de reingreso por pago en tesorería cuando el público usuario realiza el pago y de reingreso para la tacha cuando no se ha pagado la liquidación.

#### **6.6 Documentos de salida {formatos)**

Los documentos producidos por el sistema son los siguientes:

#### Recibos de liquidación.

Este documento precisa los actos que han sido considerados para el titulo así como el numero de veces que se han aplicado, dando un total consolidado con los recargos de ley, mostrando el saldo a pagar por la persona usuaria en caso de haberlo.

## Reporte de Títulos Liquidados.

Contiene todos los títulos evaluados y liquidados por los técnicos, son utilizados como un respaldo de las liquidaciones hechas, pues los recibos físicamente no son emitidos por las áreas registrales sino por tesorería. Se detallan los rubros de pago como resumen.

#### Lista de Reingresos por tesorería.

Contienen a los títulos pagados (reingresados para inscripción) y los no pagado (reingresados para la tacha) del día.

## Balance de Caja

Utilizado por tesorería después del cierre de caja.

## Tabla de Actos y Aranceles

Sirve para obtener la tabla ordenada de actos y aranceles actuales o de una fecha anterior de vigencia, para una determinada área registral.

#### **6.7 Relación e Integración con otras aplicaciones:**

#### **6.7.1 Relación entre programas/procesos.**

#### **a.-** *Sistema* **de Caja.**

El Sistema de Caja no contemplaba el cobro de preliquidaciones y liquidaciones, por lo que no se mantenía información acerca de los recibos pagados ni·sus montos.

Con el sistema de liquidaciones se amplio el sistema de caja de manera para incluir todo lo referente a liquidaciones. Con esta modificación el despacho por reingreso sea realizado en forma automática.

#### *b.- Sistema de Diario*

El diario no aceptaba información que haga referencia los recibos pagados en caja, solo sus montos, de manera que no se podía acceder a los recibos correspondientes de un titulo dado (cuando que estos fueran almacenados por el sistema de caja en liquidaciones de títulos).

Se modifico el archivo del Diario para aceptar una referencia simple al recibo como información complementaria.

En el diario se especifica el acto a inscribir por el titulo, como información complementaria, esta información podría ser mas consistente si fuese

tomada de la tabla de actos ya sea como código o como descripción.

#### **6.7.2 Relación entre datos.**

El sistema hace uso de la información que se mantiene en:

- El diario, utilizada para la identificación del titulo y obtener información completa acerca de el.

El sistema actualiza la información contenida en:

- El despacho en lo referente a liquidaciones, esto es, el despacho de liquidación y los despachos de reingresos de por tesorería.

#### **6.8 Archivos** *y* **Tablas del Sistema Propuesto**

#### **6. 8 .. 1 Descripción de archivos** *y* **tablas**

#### **a.- Tabla de actos**

Usada para almacenar toda la información referente a los actos que se van a manipular de manera que se pueda identificar claramente cada acto y diferenciarlos unos de otros, así mismo entre actos correspondientes a diferentes áreas registrales.

#### **b.- Tabla de aranceles**

Mantiene el importe de los aranceles (por presentación y por inscripción) vigentes y también los históricos, para su uso por el sistema. Esta tabla es mantenida por el sistema de manera que cada área registral (Propiedad, Mercantil y Mandatos) es responsable de tener esta información actualizada.

#### **c.- Archivo de liquidaciones**

Almacena los recibos generados por la liquidación en el área registral. Cada rubro de pago o descuento en el recibo esta especificado un registro de este archivo de manera que se puede accesar fácilmente a esta información. Es por esta razón que se han considerado dos estructuras para este archivo, cada una a utilizar según se trate de un rubro a pagar o un rubro a descontar.

## **6.8.2 Especificación de estructuras**

## a.- Tabla de actos

CLAVE REGISTRO + ACTO

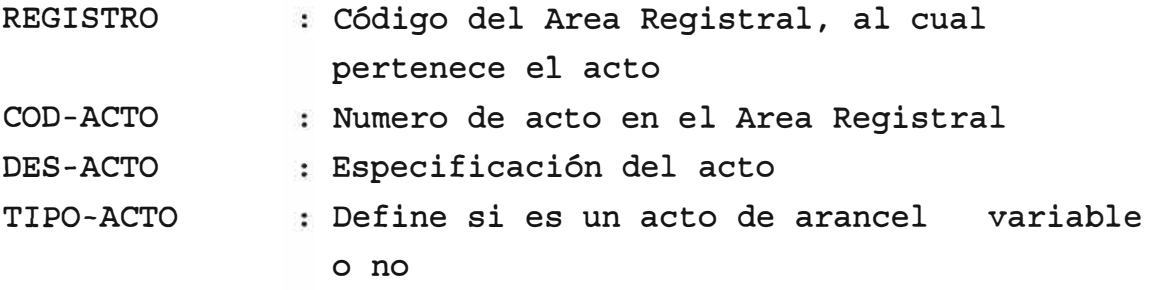

## b.- Tabla de aranceles

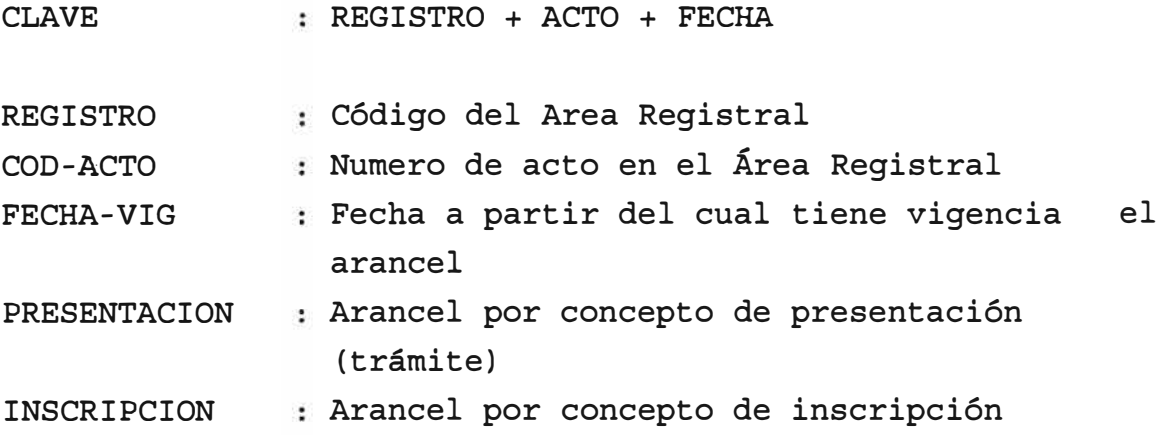

## c.- Archivo de liguidaciones (2 estructuras)

\* Estructura para actos:

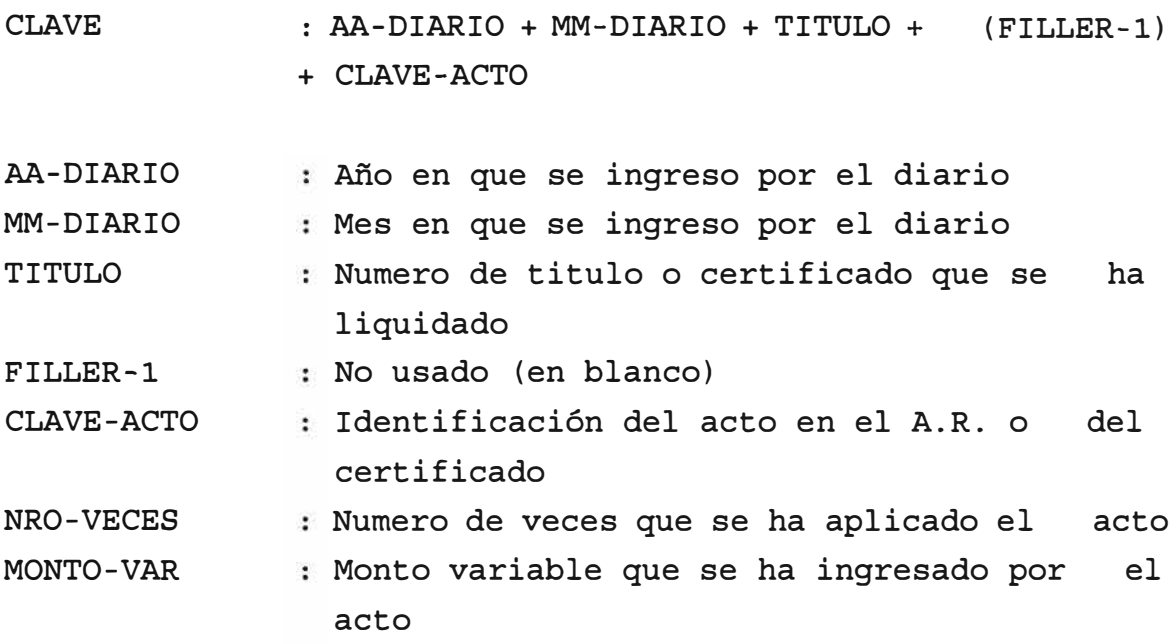

\* Estructura para recibos:

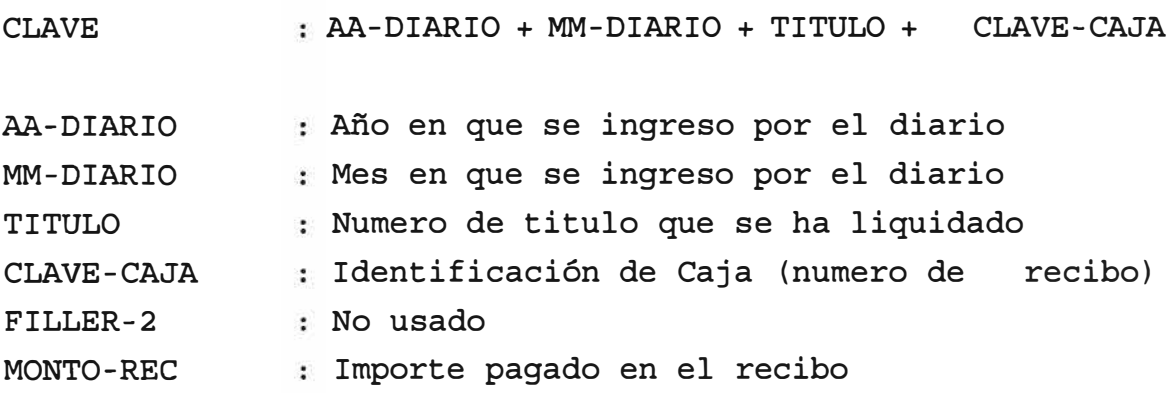

53

## **6.8.3 Especificación de campos**

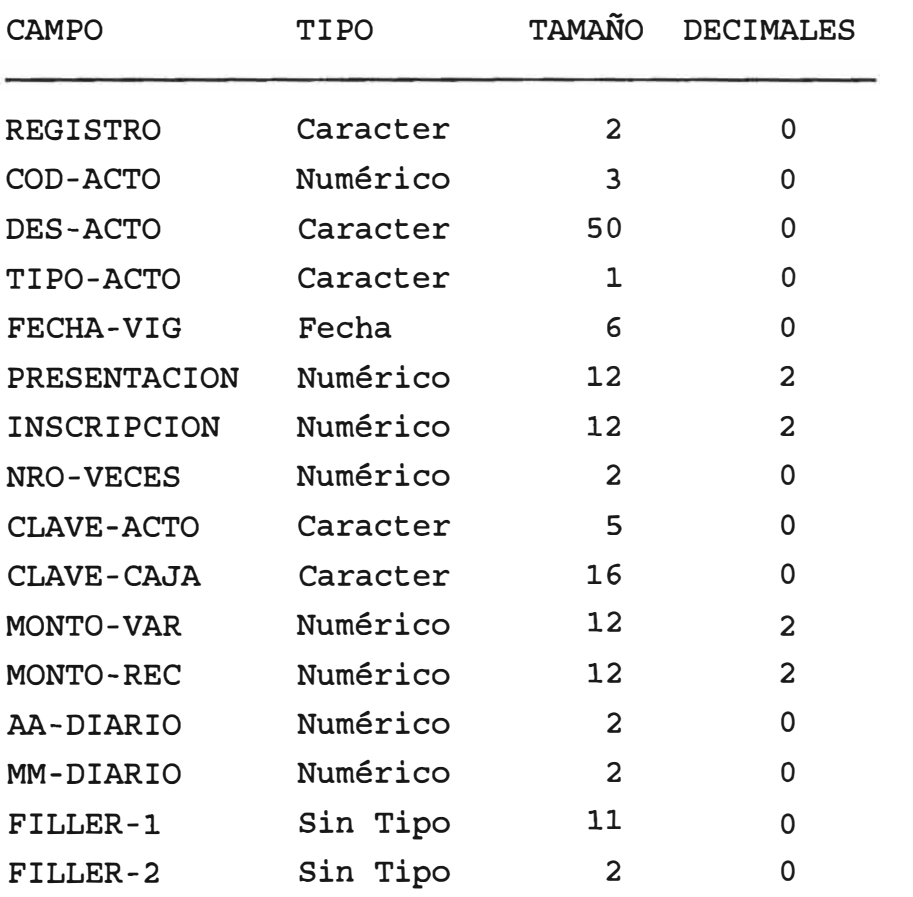

#### **6.9 Diagrama de flujo de documentos propuesto.**

El diagrama adjunto muestra el flujo de documentos propuesto para el sistema de liquidación, continuación se describe: que a

- l. El cliente o usuario se llega con sus documentos a Registros Públicos para inscribir una o mas actos, sobre algún tipo de registro, ya sea de propiedad; mercantil o mandatos.
- 2. Si no conoce el procedimiento de inscripción se dirige a la oficina de informes y orientación, donde se le indica pasos tiene que seguir para llevar a cabo la inscripción deseada, esto es donde debe comprar la solicitud de inscripción y luego a donde ir para que le realicen la pre-liquidación, en esta oficina se le hace una breve revisión de la documentación que va a presentar.
- 3. El usuario se dirige a caja 1 (tesorería) para comprar una especie valorada (solicitud), abonando la cantidad correspondiente por dicho formato.
- 4. Luego si no sabe como llenar la solicitud, se dirige a informes y orientación para que lo instruyan al respecto o recurre a los modelos de formatos pre-llenados que se encuentran en un lugar visible del ambiente.
- S. La solicitud es llenada por el usuario, incluyendo los actos que desea inscribir y las personas o

instituciones que involucra.

- 6. El usuario lleva su documentación a la oficina de pre-liquidación, donde es recibida por el pre-liquidador.
- 7. El pre-liquidador verifica la conformidad de los documentos que se presentan, esto lo hace de acuerdo a los actos que el usuario desea inscribir.
- 8. Si no esta completa la documentación o no esta en regla, esta se le devuelve al usuario y no se le hace la pre-liquidación.
- 9. Si la documentación esta conforme se procede a hacer el cálculo preliminar por pantalla del monto a pagar por concepto de la inscripción y presentación {pre-liquidación). Para esto se ingresa los códigos de los actos y las veces que han sido aplicadas, el sistema proporciona los montos de aranceles y el cálculo del monto total.

Además el sistema genera automáticamente el despacho de liquidación una vez aprobada la liquidación.

- **10.** La cantidad así obtenida es escrita en la solicitud, para que el usuario haga efectivo el pago en caja.
- **11.** Después de la pre-liquidación el usuario se dirige a tesorería, a pagar el monto consignado anteriormente, lo cual se certifica marcando el numero de recibo, la fecha y la hora de pago.
- **12.** Acto seguido el usuario lleva su documentación junto con la solicitud pagada a la Oficina de Diario, donde es recibido, allí se le asigna un numero de titulo, la fecha y hora de recepción, de acuerdo al orden de llegada.
- **13.** Luego se desglosa la solicitud, una se la lleva el usuario para que realice el reclamo de su titulo con el, y la otra se queda en el diario para su posterior ingreso al computador.
- **14.** Se preparan los lotes de títulos, que serán usados así para facilitar su posterior digitación sin perdida de los mismos.
- **15.** Luego se digitan por pantalla los títulos recibidos en estricto orden de lotes, tomando el numero, fecha y hora del título así como el área al cual se le va a destinar, el acto principal y los presentantes, estos datos se encuentran en la solicitud y la documentación.
- **16.** Se generan los reportes del día de los títulos ingresados, clasificados por áreas registrales y sus respectivas secciones.
- **17.** Se realiza el control de calidad de los títulos recibidos utilizando los reportes obtenidos anteriormente.
- **18.** Los títulos son clasificados para ser enviados a las correspondientes áreas registrales junto con los

reportes como cargos, para su posterior calificación.

- **19.** Los títulos son recipidos en la respectiva área registral y distribuidos a los registradores de las secciones o grupos correspondiente, en las cuales el director y el registrador ingresan los títulos en el Libro Toma Razón.
- 20. Si el titulo que es revisado por el registrador no pertenece al área registral entonces se hace un pase de toda la documentación incluida la solicitud al área registral y sección correspondiente.
- 21. Si el título es para pase, se digita esta operación como un cargo en el despacho, incluyendo la fecha de pase así como el área registral y sección a la cual se le ha destinado.
- 22. El registrador distribuye los títulos entre sus técnicos registrales para la calificación.
- 23. Los títulos luego serán calificados teniendo en cuenta la documentación adjunta y la información obtenida de los tomos o fichas correspondientes.
- 24. Se clasifican los títulos de acuerdo al resultado de la evaluación, pudiendo el titulo resultar inscrito, tachado, observado, o liquidado.
- 25. Si el título es observado se crea una esquela de observación en la que se indica el motivo o los

motivos de la observación, la cual servirá como información al usuario, y toda la documentación se envía a mesa de partes para su subsanación por el usuario.

- 26. Se ingresa esta operacion por el computador, anotando la fecha de observación y al técnico que ha calificado el título, grabandose en el despacho.
- 27. Si es liquidado es porque el pago realizado en pre-liquidación no cubre los costos de presentación e inscripción correspondiente al título. El técnico calcula el monto a pagar por el usuario de la misma manera que se realiza la pre-liquidación. Al monto así obtenido se le descuenta el pago hecho inicialmente y los montos por devolver (si tuviera debido a tachas) . El despacho de liquidación es digitado, incluyendo la fecha, el técnico que realizó la liquidación y el monto liquidado.
- **28.** Se crea un reporte resumen de liquidaciones, el cual indica en forma resumida el contenido de los recibos. Una copia del reporte se envía a tesorería y otra copia al registrador.
- 29. La documentación se archiva temporalmente en el área.
- **30.** Si resulta inscrito se envía la documentación original al archivo de títulos y legajos acompañado de la solicitud, y la documentación de copia a mesa de partes para su entrega al cliente.
- **31.** Si resulta tachado se crea una esquela de tacha la cual indica el motivo de la tacha (inclusive especifica si hay un monto por devolver pendiente, el cual es abonado al usuario solo si lo reclama, o puede ser usada como pago a cuenta en la siguiente vez que intente inscribir la misma documentación), la documentación completa es enviada a mesa de partes, y la solicitud se queda para su almacenamiento histórico en el archivo de títulos y· legajos.
- **32.** Se digita el despacho de tacha, indicando la fecha y el técnico que realizó la tacha.
- 33. Tesorería recibe los reportes de recibos como cargo de los recibos que va a cobrar.
- 34. El usuario se acerca a caja 8 (tesorería) a cancela+ la liquidación, para esto entrega al cajero el desglose de la solicitud que posee. Se busca el recibo por pantalla y se le muestra al usuario si es necesario para que verifique el cálculo de la liquidación.
- **35.** El usuario paga el recibo por el monto fijado en la calificación. Luego de haber pagado una copia del recibo es entregado al usuario, la otra copia se queda definitivamente en tesorería y el original es para el área registral.
- 36. Al final del día, se realiza el cierre de caja, obteniéndose la relación de recibos pagados y no

pagados (vencidos). Estos últimos se obtienen si transcurrido el período correspondiente (actualmente este es de 30 días hábiles y con opción a una prórroga de 30 días más) la liquidación no es cancelada, la sección de tesorería enviará estos recibos a mesa de partes para que los títulos liquidados sean reingresados a la sección correspondiente para la tacha.

- **37.** Los recibos pagados (original) son enviados al área registral y se efectúa el despacho de reingreso para inscripción.
- 3 8. · Los recibos no pagados ( tres copias) son enviados al área registral, se efectúa el despacho de reingreso para la tacha.
- **39.** Mesa de partes atiende al us�ario que se acerca con su desglose de solicitud y le muestra las esquelas de observación.
- **40.** El usuario trae documentos adicionales y los almacena temporalmente para que los reingrese al área registra!.
- **41.** Se realiza el despacho por reingreso de los títulos observados, ingresando la fecha de reingreso y la identificación del título.
- **42.** La documentación se envía al área registra!.
- 43. Mesa de partes atiende al usuario que le entrega su parte de solicitud, a lo que se le entrega la documentación copia ya inscrita.
- 44. Mesa de partes atiende al usuario que le entrega su parte de solicitud, a lo que se le entrega la documentación original y copia junto con la esquela de tacha.
- 45. Recepción de recibos (pagados y no pagados) que vienen de tesorería como reingreso.
- 46. Se juntan los recibos a sus respectivas títulos para que sean distribuidos los registradores.
- 47. Se recibe la documentación de subsanación de observación, en el área registral.

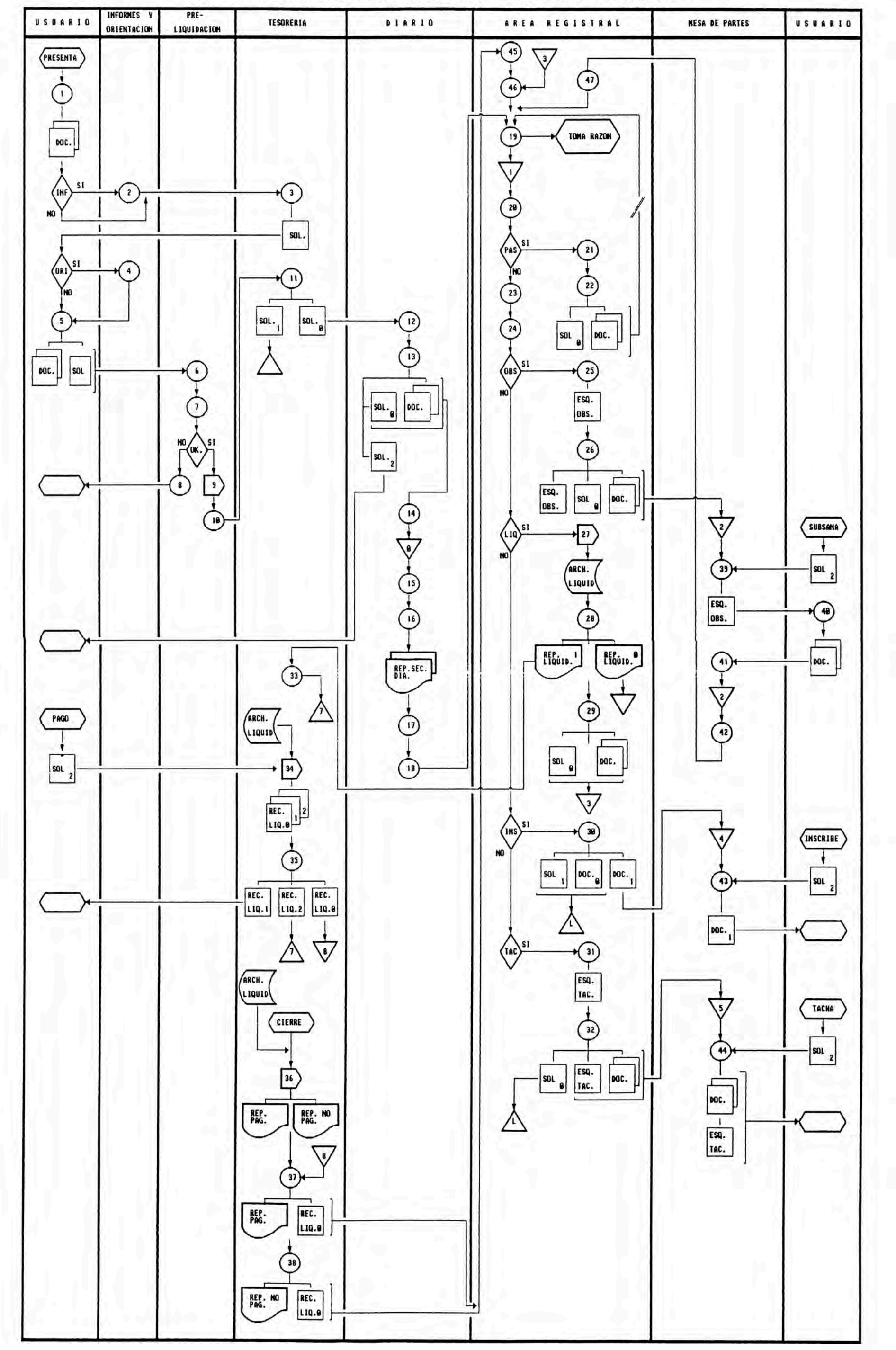

## **7.** *Implementación del Sistema de Liquidación.*

El Sistema de Liquidaciones se implemento en los Registros Públicos de Lima, el año 1993, en un minicomputador AViiON 4600 DATA GENERAL con 4 GIGA BYTES de memoria en disco y 64 terminales distribuidos en 6 pisos. El sistema operativo que se utilizo fue el UNIX y lenguaje de programación COBOL.

Para la implementación se coordinó con cada una de las direcciones registrales (Propiedad, Mercantil y Mandatos), donde se estableció, principalmente, las fechas de inicio de la implementación y el programa de capacitación para la operación del sistema.

Para este proceso se contó con tres analistas programadores, quienes realizaron las tareas de programación, pruebas de los programas, creación de archivos, paso del sistema a producción, ajustes o afinamiento del programa durante la etapa de producción (primeros 30 días) y capacitación.

La capacitación de los técnicos registrales y los registradores que hacen uso del sistema tuvo una duración del 20 días, con terminales y datos de prueba. Durante esta etapa se recogió las sugerencias, que plantearon durante el uso del sistema, y fueron incorporadas como ajustes al sistema final. Cabe señalar que durante la capacitación se llevo un estricto control de la asistencia y una evaluación, a fin de asegurar que una óptima aplicación del programa de capacitación.

Referente al costo para el Sistema de Liquidación, éste no fue significativo debido a que se utilizó la capacidad instalada existente (se usaba solo el 45% de la capacidad instalada), tanto en terminales como memoria en disco, por tanto no se requirió un gasto adicional en equipos; la inversión realizada fue para el desarrollo del software y capacitación, contratandose tres analistas programadores durante un período de 6 meses.

### *B.* **-** *ventajas del Sistema propuesto*

- a.- Permitir al personal de pre-liquidaciones un fácil y más exacto cálculo del derecho de liquidación.
- b.- Darle mayor consistencia a la información que ingresa al trámite de inscripción y realizar una ligera depuración· de la información.
- c.- Facilitar al técnico o encargado el cálculo exacto del monto de la liquidación final después de la calificación.
- d.- Manejar monto de dinero en soles y dólares, facilitando el tipo de cambio para estos últimos.
- e. Proporcionar el correspondiente recibo de liquidación para un titulo en dicho estado.
- f. Mantener actualizada la tabla de aranceles, para que esta refleje los valores reales de los aranceles.

### *9.***-** *conclusiones v recomendaciones*

La liquidaciones de los títulos se pueden evitar en su mayoría teniendo una buena y muy certera pre-liquidación, de manera que el público usuario pueda venir solo a verificar la inscripción de su expediente. Además con la disminución de· liquidaciones-se daría también una mayor fluidez de títulos por calificar.

El despacho automático por liquidación (en el área registral se realiza digitación) podría ser implementado a futuro, creando los procedimientos respectivos, a fin que el cliente pague la liquidación en el mismo instante que el titulo haya sido liquidado en el área registral ahorrando al menos un día de trámite.

De igual manera se haría con el despacho automatizado de reingreso por tesorería, esto es de títulos pagados *y* no pagados. Que permitiría inscribir el titulo mas pronto, y no esperar un reingreso por mesa de partes al final del día.

También ·se implementará un procedimiento que facilite información al orientador sobre los actos y sus requisitos que el público usuario necesite. De esta manera se trata de depurar la documentación que el cliente adjunta a la solicitud y así disminuir la probabilidad de una observación del título.

Reglamentar en el proceso de calificación de títulos, a fin que los pases que solo se permitan debido a títulos mixtos

(que deben ser calificados en diferentes secciones de una misma área), y se eliminen los pases entre áreas registrales.

El despacho del Área registral �odría realizarse más de una vez al día, por lo menos dos veces al día de tal manera que se puede dar una respuesta más pronta al usuario una vez calificado el título, es decir contar con dos o más turnos de acuerdo a la demanda por parte del público y que cada turno haga su propio despacho

Debido a que la técnica de registro en tomos es obsoleta para los Registros Públicos, es necesario iniciar el análisis de los métodos de registro, a fin que los depósitos de la información ya no sean los tomos o fichas sino dispositivos de alta tecnología como los discos magnéticos que facilitarán y reducirán de manera significativa el proceso de calificación de títulos y su publicidad.

La reducción del tiempo total en la atención por un servicio hará que los clientes dejen de utilizar a tramitadores para la obtención de un servicio esto significara su eliminación automática. Sin embargo, mientras se logra estos objetivos de debe aplicar medidas inmediatas para su erradicación, como por ejemplo: no permitir el acceso de tramitadores en el interior ni en los alrededores de los ambientes de los Registros Públicos.
#### **A N E X O 1**

Sistema Nacional de Registros Públicos

a) Registro de Personas Naturales:

- Registro de Mandatos *y* Poderes
- Registro de.Testamentos
- Registro de Declaratoria de herederos
- Registro de Personal
- Registro de Comerciantes.
- b) Registro de Personas Jurídicas:
	- Registro de Personas Jurídicas.
	- Registro Mercantil
	- Registro de Sociedades Mineras
	- Registro de Sociedades del Registro Publico de Hidrocarburos
	- Registro de Sociedades Pesqueras
	- Registro de Sociedades Mercantiles
	- Registro de Personas Jurídicas creadas por Ley
	- Registro de E.I.R.L.
- c) Registro de Propiedad de Inmueble:
	- Registro de Propiedad Inmueble
	- Registro de Buques
	- Registro de Embarcaciones pesqueras
	- Registro de Aeronaves
- Registro de Naves
- Registro de Derechos Mineros
- Registro de Concesiones.
- d) Registro de Bienes Muebles:
	- Registro de Bienes Mueble
	- Registro de Propiedad Vehicular
	- Registro Fiscal de Ventas a Plazos
	- Registro de Prenda Industrial
	- Registro de Prenda Agrícola
	- Registro de Prenda Pesquera
	- Registro de Prenda Minera
	- Registro de Prenda de Transportes

### A N E X O 2

- I Alta Dirección
	- Superintendente Nacional de los Registros Públicos
	- Directorio
	- Superintendente adjunto de los Registros Públicos
- II Organo Consultivo
	- Consejo Consultivo
- III Organo de Control - Oficina de Control Interno
- IV Organos de Asesoramiento
	- Gerencia Legal
	- Gerencia de Presupuesto y Desarrollo

### V Organos de Apoyo

- Secretaria General
- Gerencia de Administración y Finanzas
- Gerencia de Informática
- Escuela de Capacitación Registral
- VI Organos de Línea
	- Intendencias.
- VII Organos Desconcentrados
	- Oficina Registra! de Lima y Callao
	- Oficinas Registrales Regionales
	- Registro Predial
	- Registros especiales
	- Otros registros de carácter jurídico.

En los registros especiales se considera al Registro Publico de Minería y al Registro General de Pesquería.

ORGANIGRAMA ESTRUCTURAL DEL LA DIRECCION GENERAL<br>DE REGISTROS PURLICOS DE REGISTROS PUBLICOS

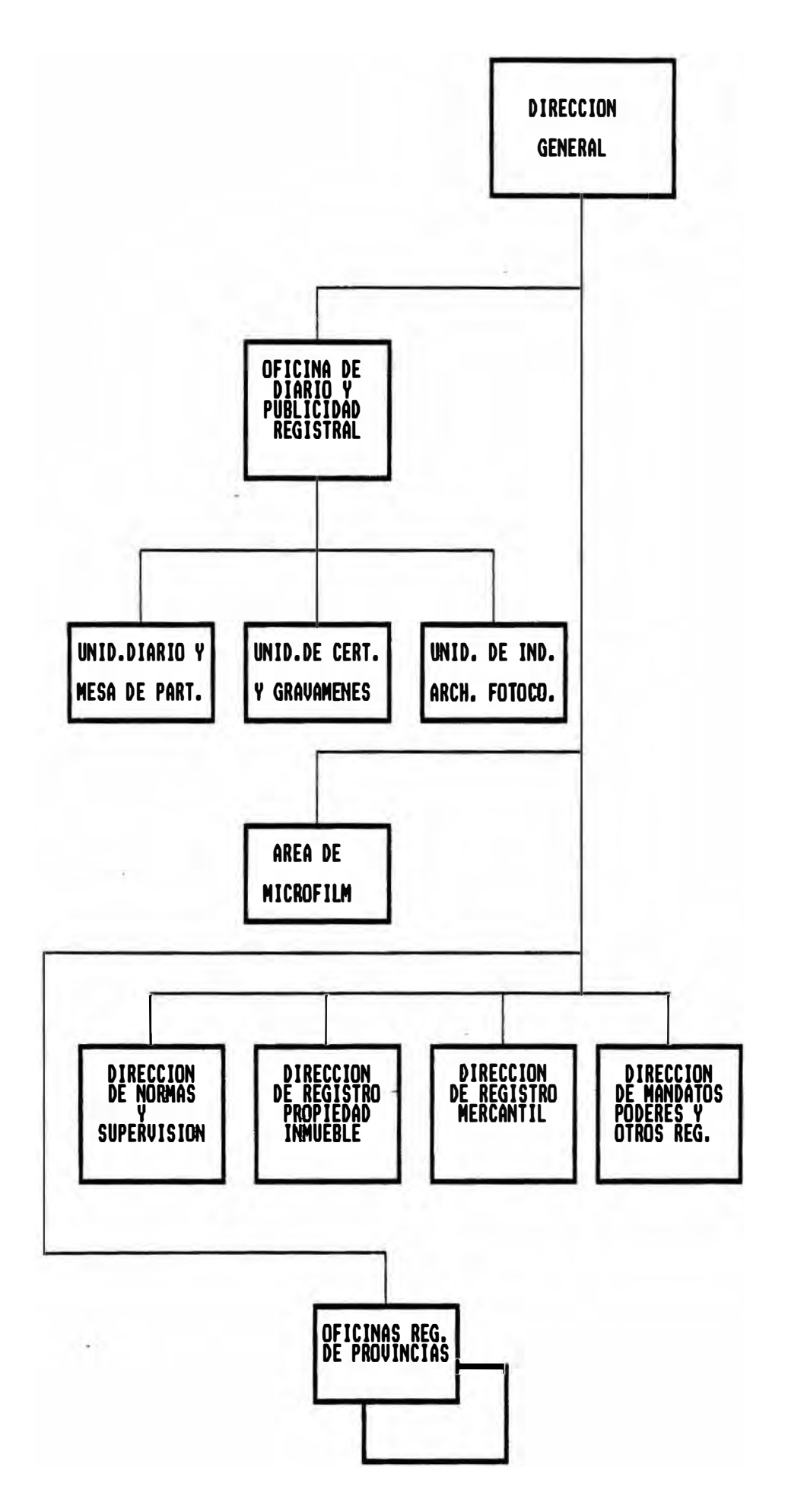

# **REGISTROS PURLICOS**

TESORERIA

<u>FECHA: dd/mm/aa<br>HORA : bh-mm-cc</u>

### RECIBOS DE LIQUIDACION VENCIDOS  $\mathcal{A}$

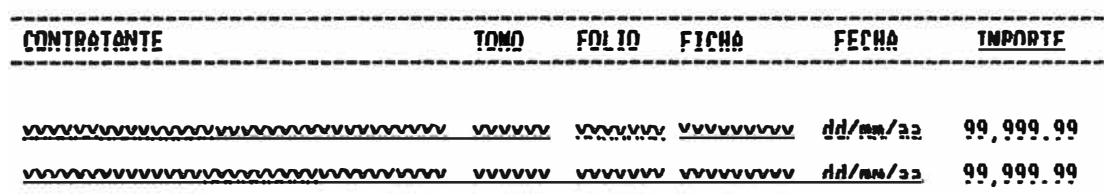

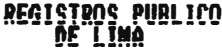

OS TESORERIA

FECHA: dd/mm/aa<br>HORA : <u>hh-mm-cc</u>

## <u>DECIROS DE LIQUIDACION PAGADOS</u>

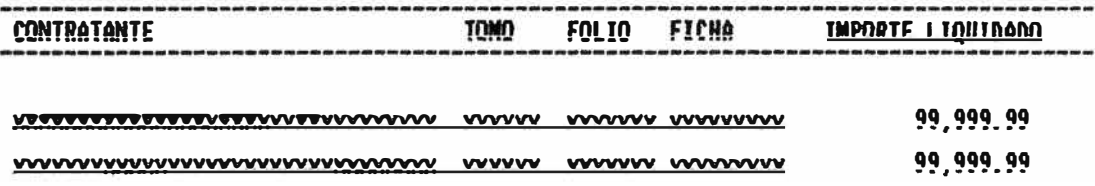

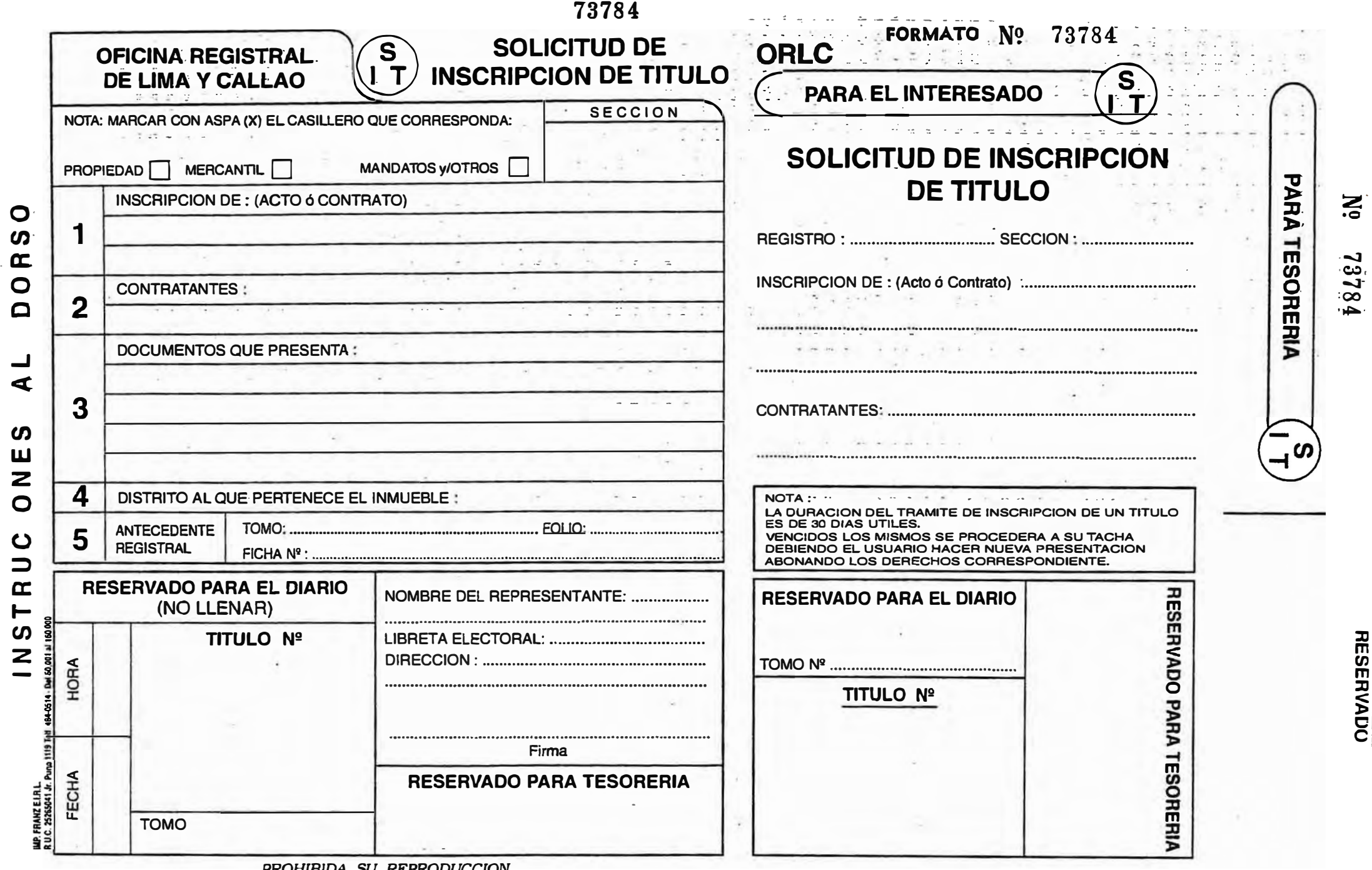

 $\overline{\phantom{0}}$ 

### **INSTRUCCIONES AL USUARIO**

- **1. Indicar el hecho, acto o contrato que se desea inscribir.**
- **2. Colocar el nombre completo de las personas que intervienen en el hecho, acto o contrato a inscribir.**
- **3. Enumerar todo los documentos que se adjuntan al presente formulario, ejemplo: Partes Notariales o Judiciales, Copia Legalizada del Autoavalúo, etc.**
- **4. Precisar el o los distritos donde se encuentran ubicados el o los inmuebles materia de la inscripción.**
- **5. Consignar el número de tomo o folio, o de ser el caso el número de la ficha donde se encuentran los antecedentes registrales. Si no se considera este dato deberá solicitar esta información en la Oficina de Búsqueda.**

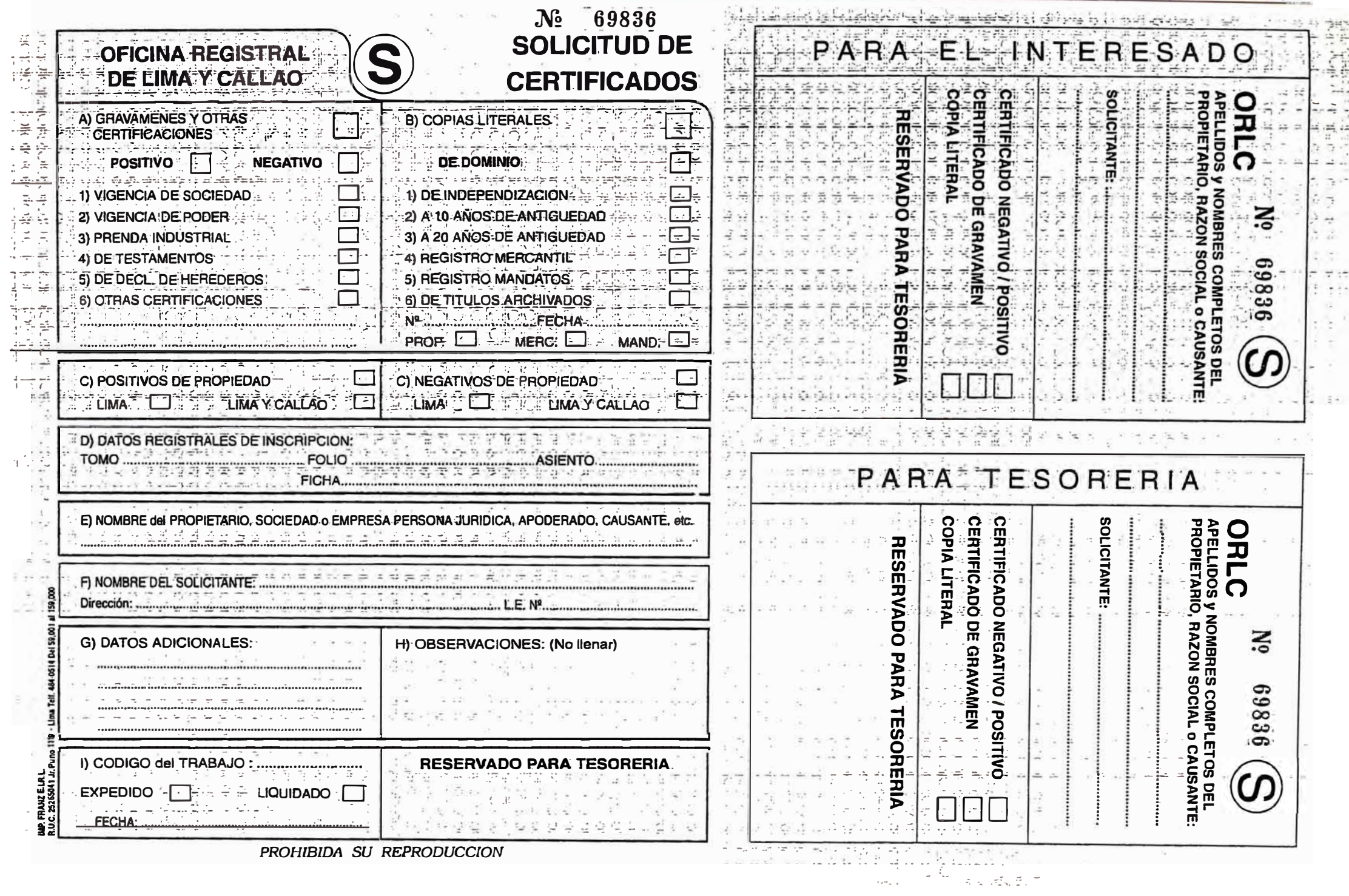